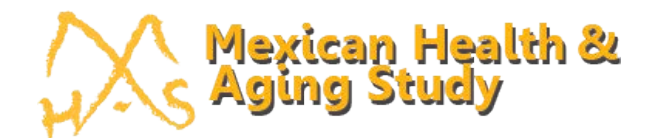

# Mex-Cog 2016 Flowcharts for Scoring and Constructed Variables by Domain

Version 3 Last updated: August 2020

#### 1. ORIENTATION  $n = 2,042$

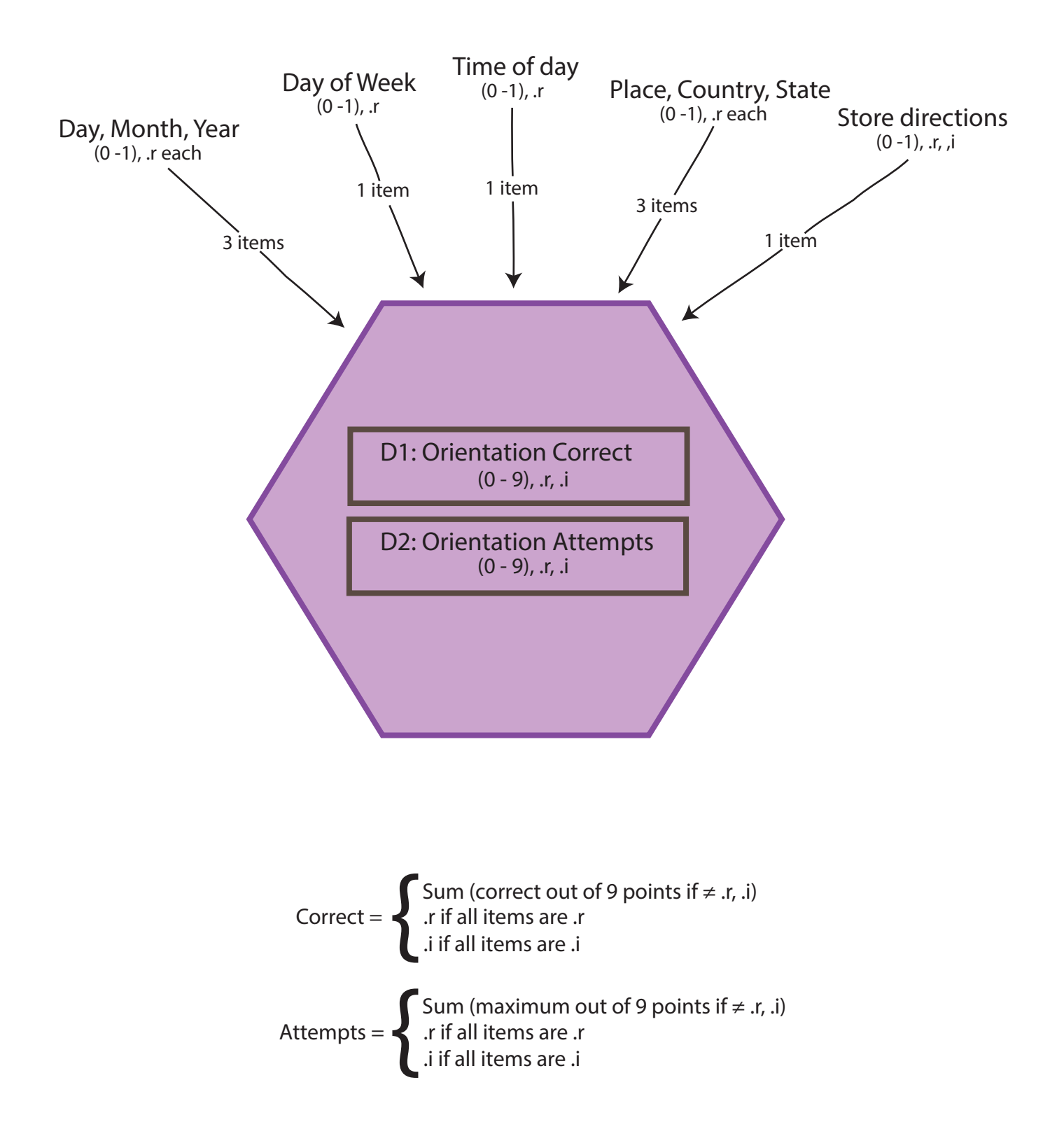

#### D1. ORIENTATION SCORE FLOW CHART  $n = 2.042$

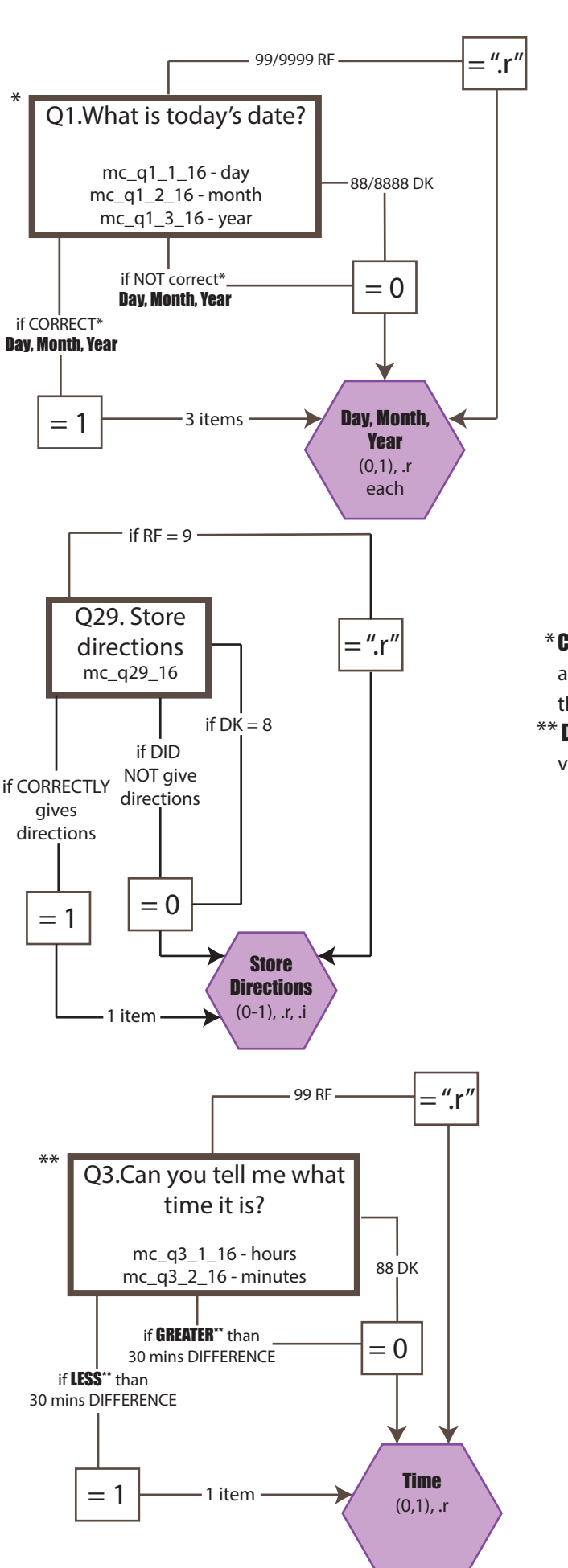

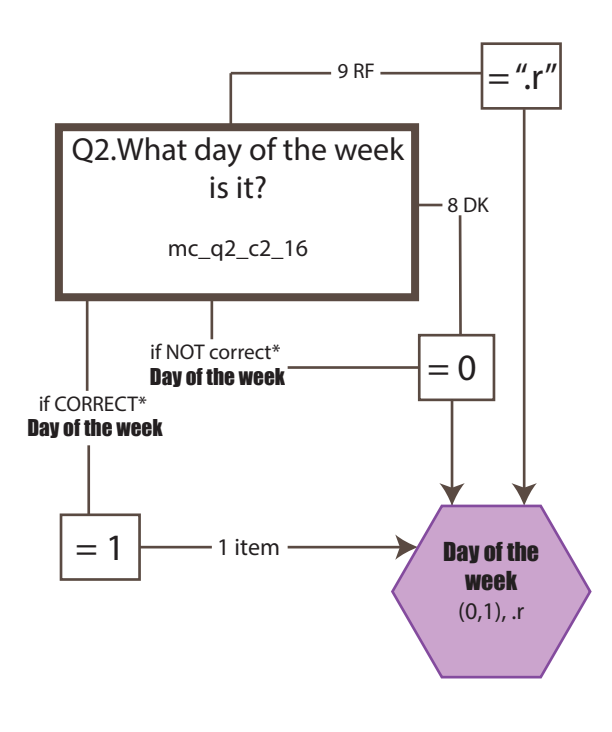

\* CORRECT is determined by comparing the Respondent's answer with the correct data (day, month, year) provided by the system.

\*\* DETERMINED by comparing Interviewer's recorded time versus the Respondent's recorded time.

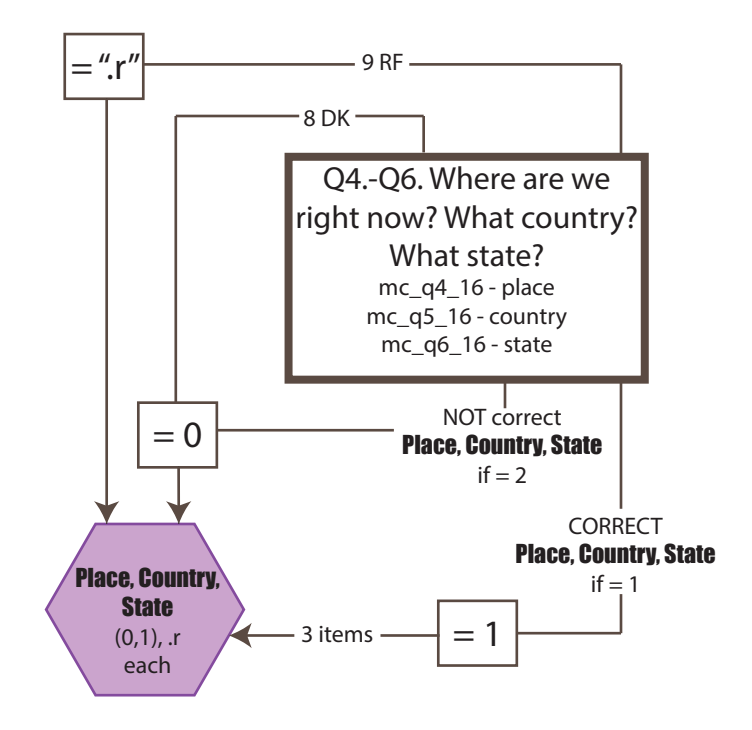

#### 2. IMMEDIATE MEMORY  $n = 2,042$

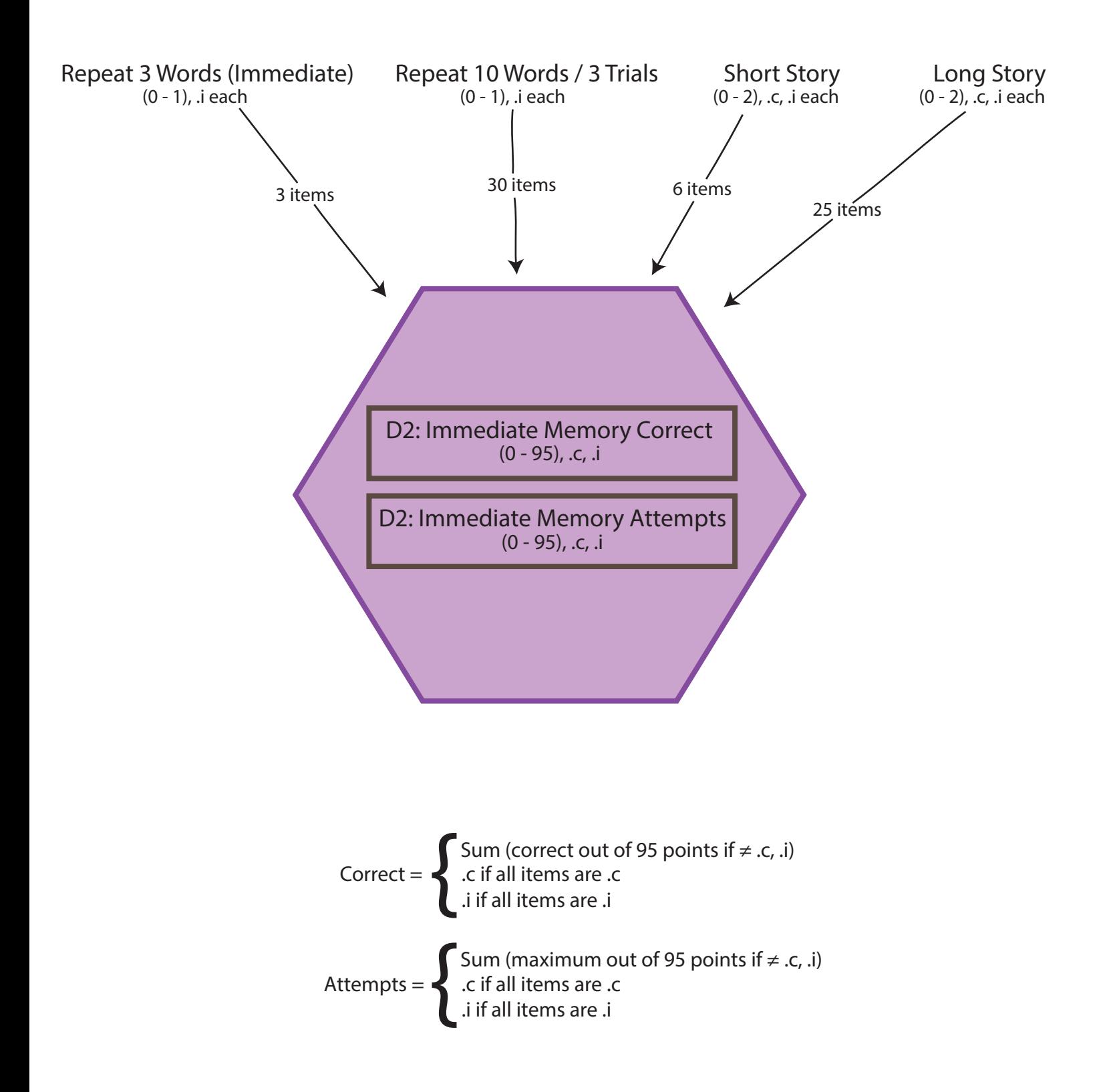

#### D2.1 REPEAT 3 WORDS SCORE FLOW CHART  $n = 2,042$

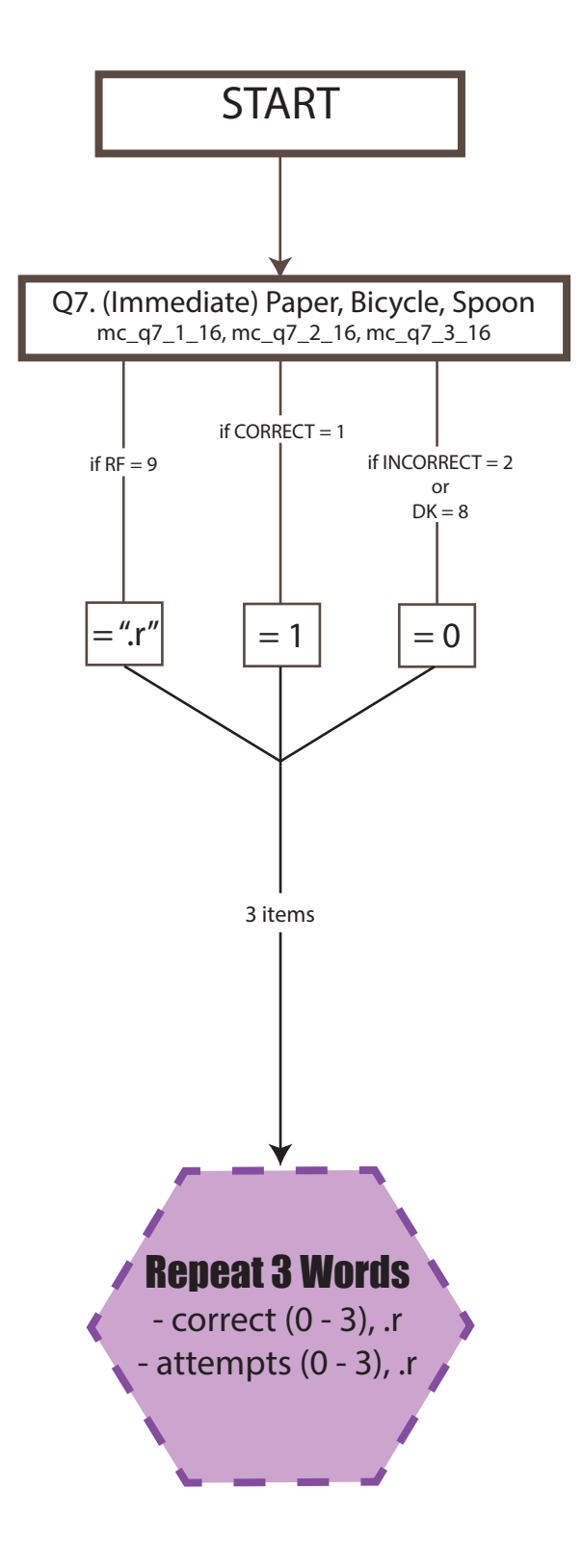

D2.2 REPEAT 10 WORDS / 3 TRIALS SCORE FLOW CHART  $n = 2.039$ 

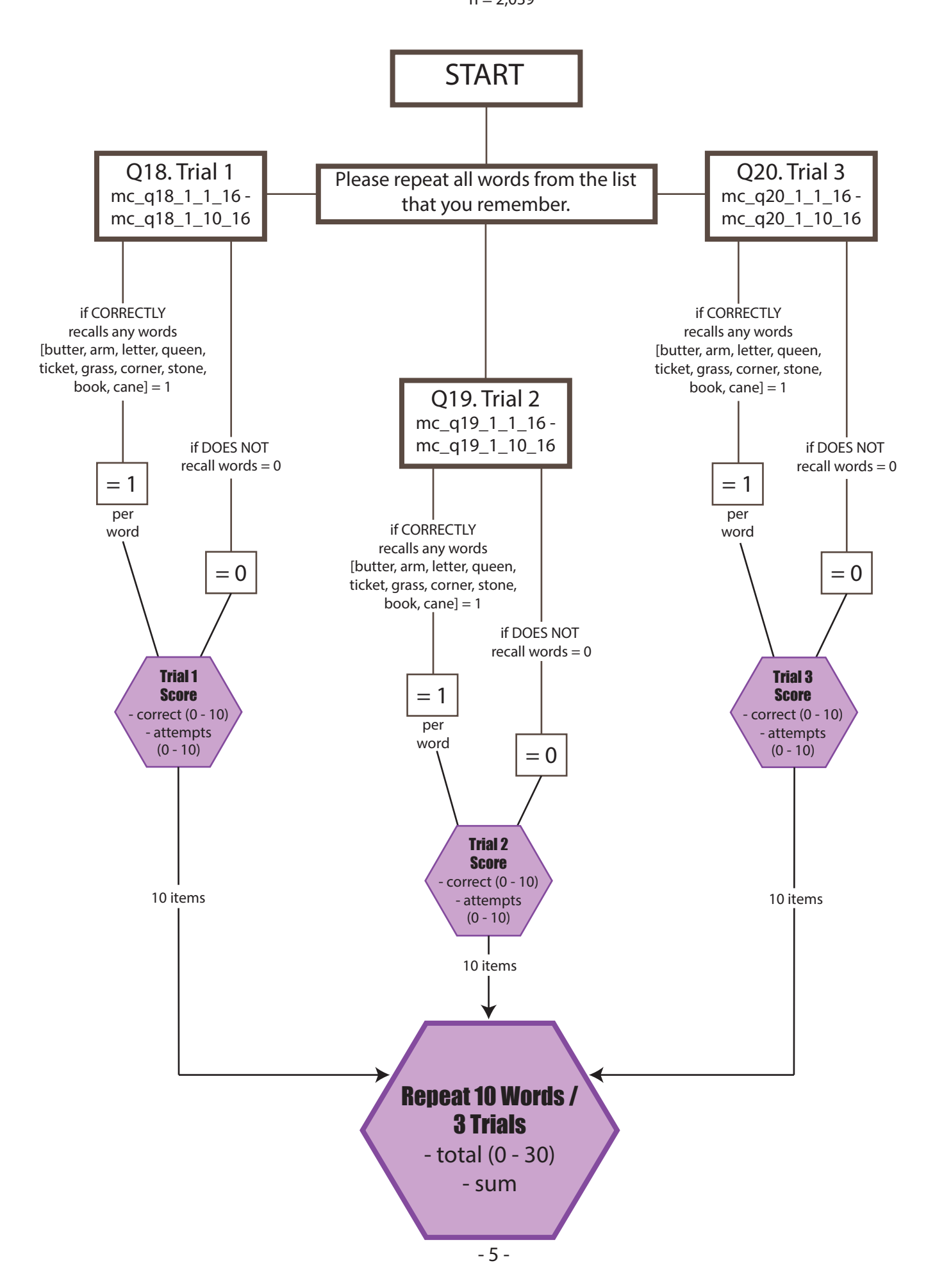

### D2.3 IMMEDIATE RECALL OF SHORT STORY SCORE FLOW CHART  $n = 1,923$

START if NO IDEA  $remembered = 0$  $= 1$  $= 0$ Q32. (SHORT) Repeat everything you remember. mc\_q32\_1\_16 - mc\_q32\_6\_16 if APPROXIMATE or EXACT idea  $= 1$  or 2 Short Story - correct (0 - 12), .c, .i attempts (0 - 12), .c, .i approximate  $= 2$ exact 6 items

#### NOTE:

Two other variables were created to reflect scores as follows: D2\_t3\_2  $\rightarrow$  1 if exact or approximate, 0 if NO IDEA remembered D2\_t3\_3 → 1 if exact, 0 if approximate or NO IDEA remembered

## D2.4 IMMEDIATE RECALL OF LONG STORY SCORE FLOW CHART

 $n = 1,923$ 

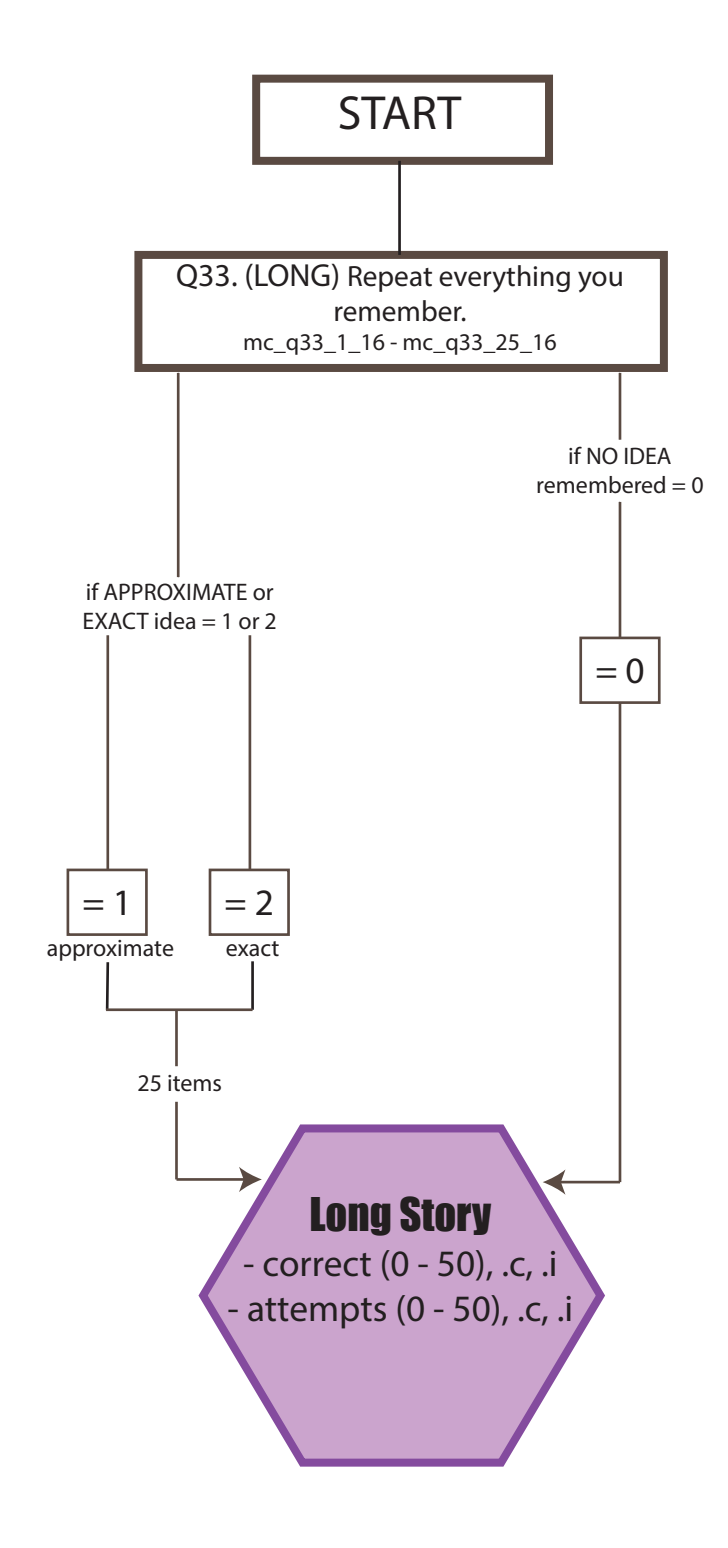

#### NOTE:

Two other variables were created to reflect scores as follows: D2\_t4\_2  $\rightarrow$  1 if exact or approximate, 0 if NO IDEA remembered D2\_t4\_3  $\rightarrow$  1 if exact, 0 if approximate or NO IDEA remembered

#### 3. DELAYED MEMORY  $n = 2,042$

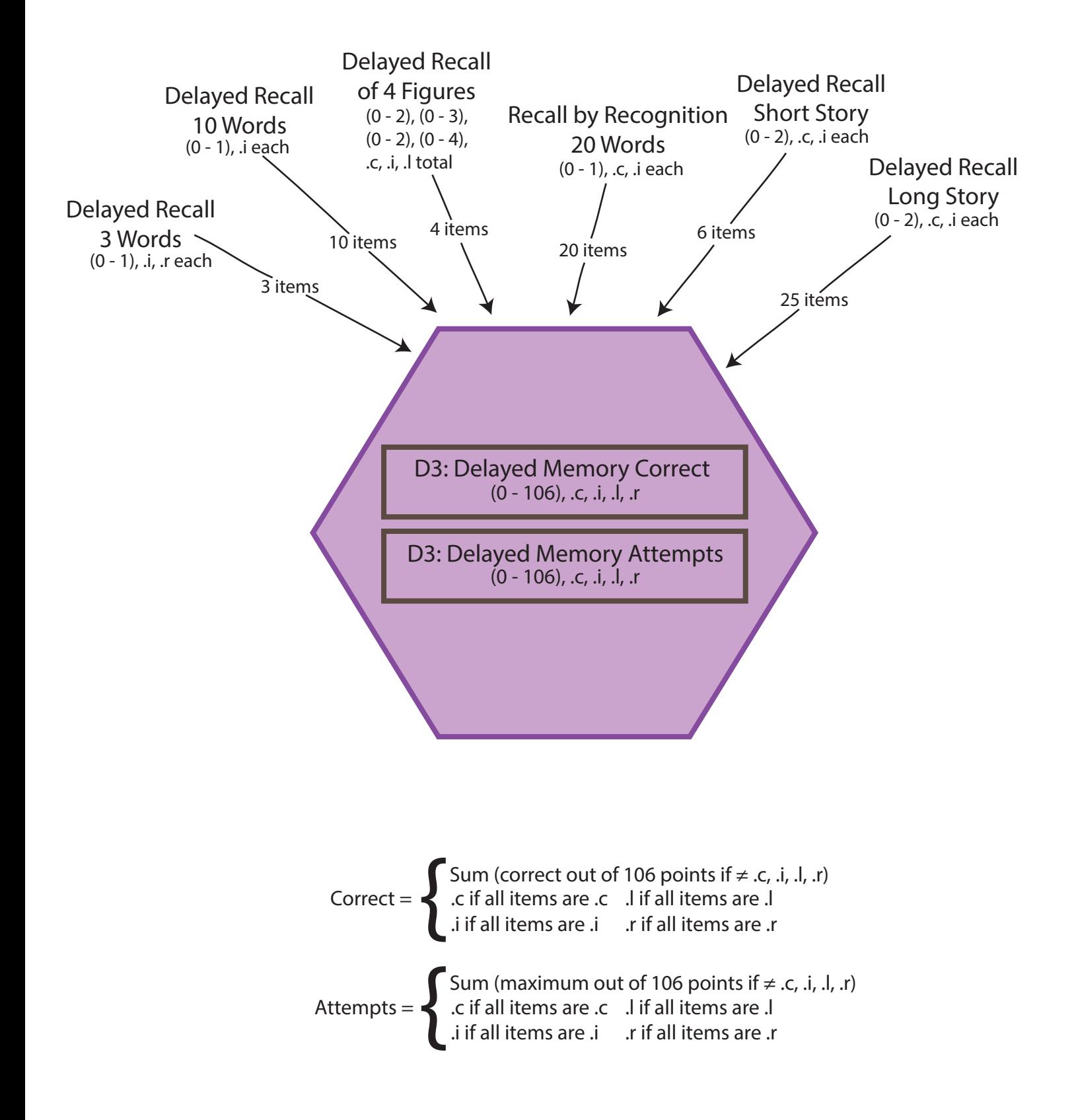

D3.1 DELAYED RECALL OF 3 WORDS SCORE FLOW CHART  $n = 2,042$ 

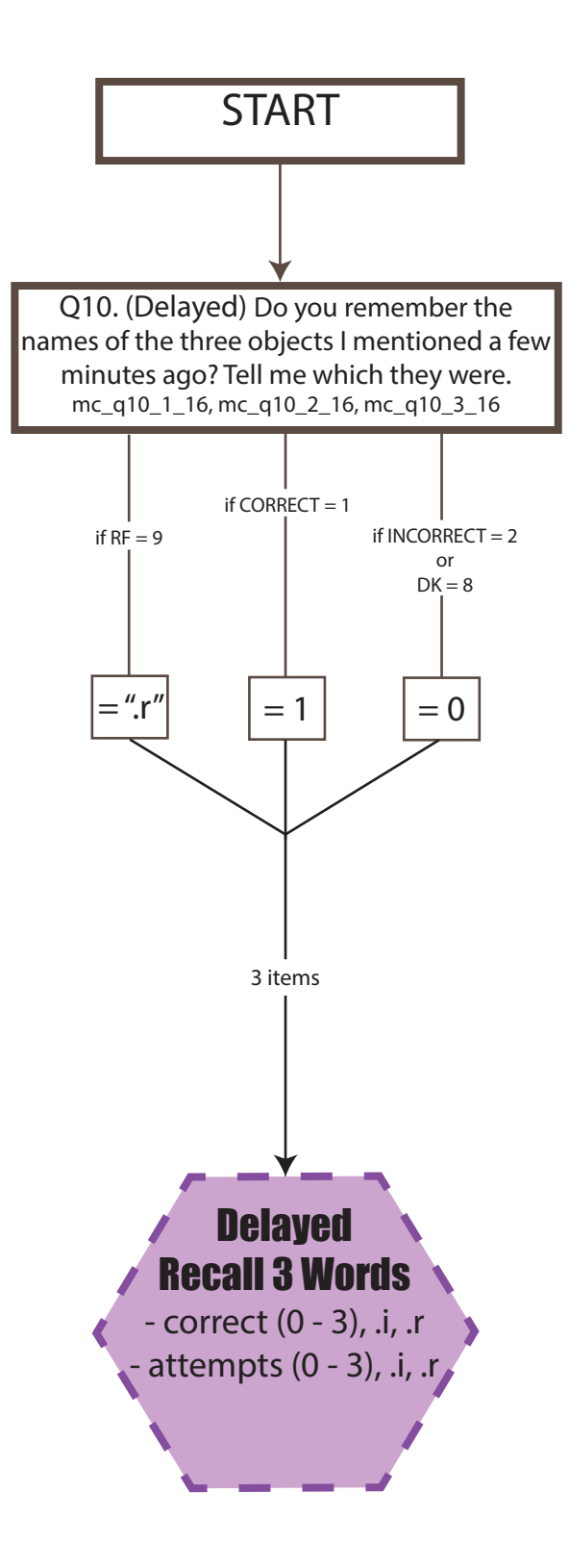

#### D3.2 DELAYED RECALL OF 10 WORDS SCORE FLOW CHART  $n = 2,039$

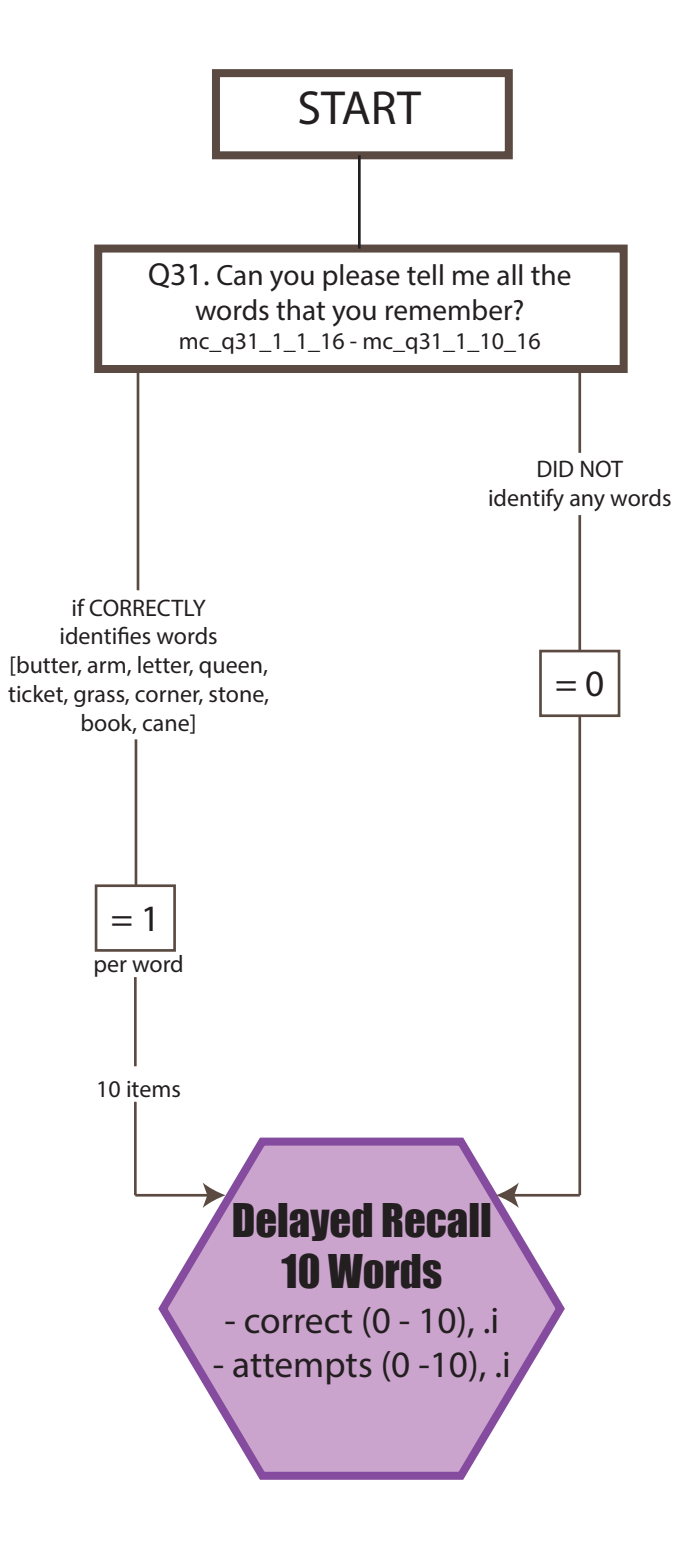

## D3.3 DELAYED RECALL OF SHORT STORY SCORE FLOW CHART

 $n = 1,922$ 

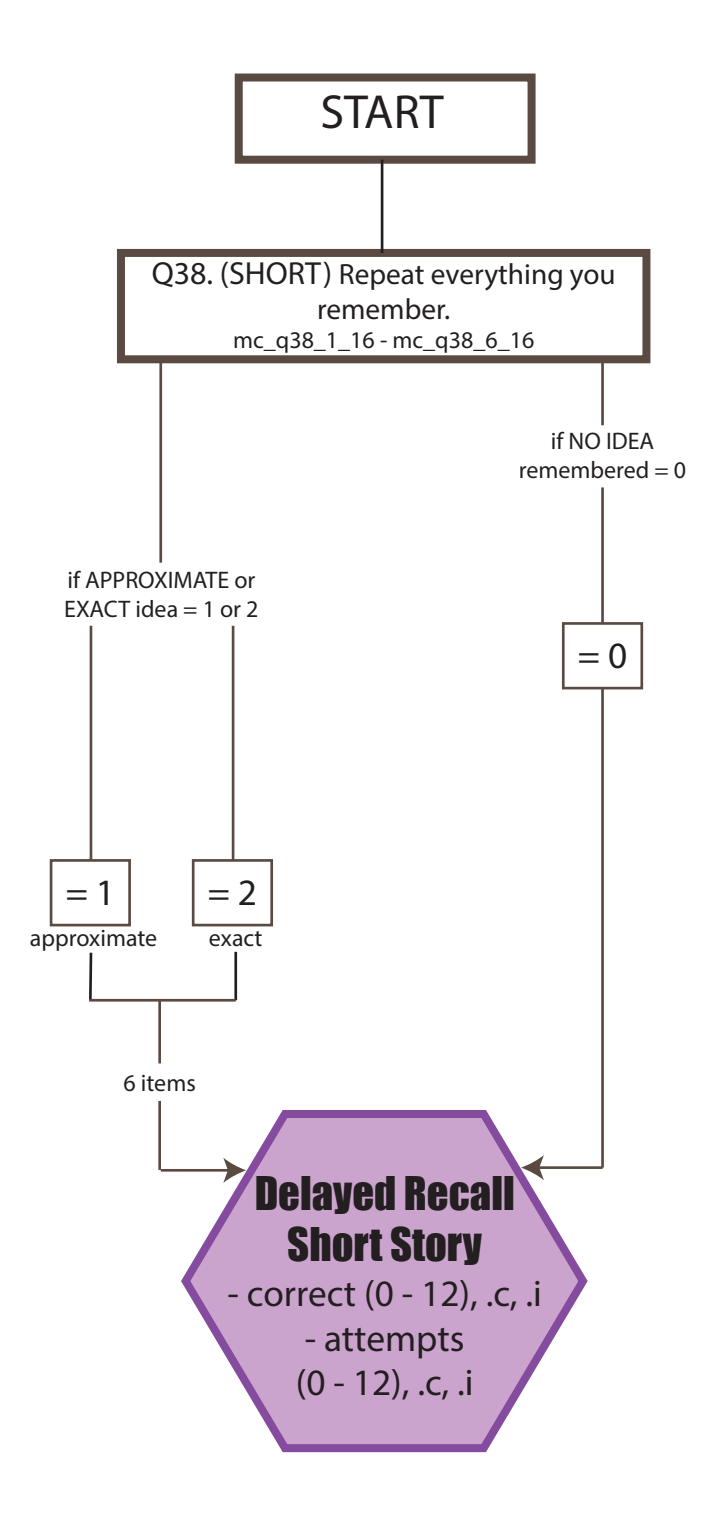

#### NOTE:

Two other variables were created to reflect scores as follows: D3\_t3\_2  $\rightarrow$  1 if exact or approximate, 0 if NO IDEA remembered D3\_t3\_3  $\rightarrow$  1 if exact, 0 if approximate or NO IDEA remembered

## D3.4 DELAYED RECALL OF LONG STORY SCORE FLOW CHART

 $n = 1,922$ 

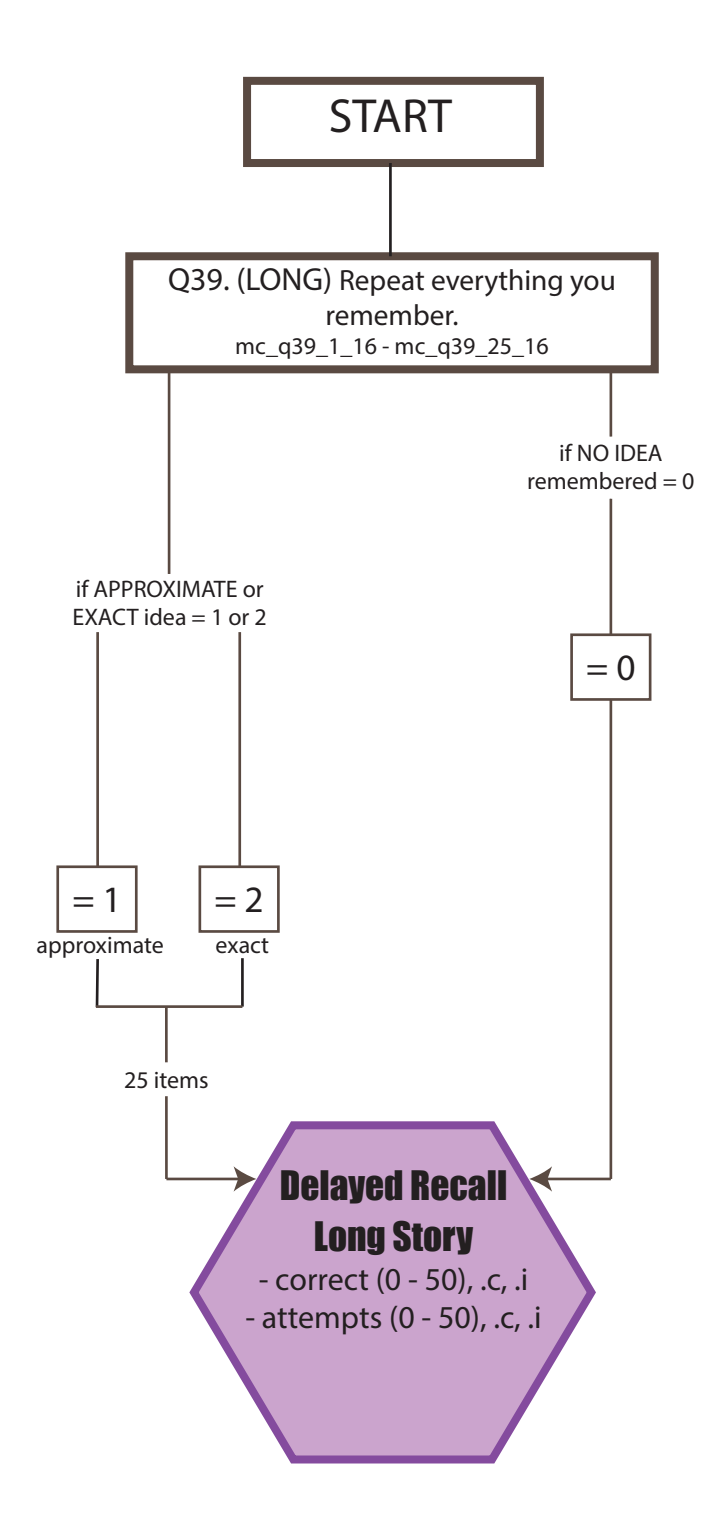

#### NOTE:

Two other variables were created to reflect scores as follows: D3\_t4\_2  $\rightarrow$  1 if exact or approximate, 0 if NO IDEA remembered D3\_t4\_3  $\rightarrow$  1 if exact, 0 if approximate or NO IDEA remembered

### D3.5 RECALL BY RECOGNITION OF 20 WORDS SCORE FLOW CHART  $n = 1,922$

**START** Say "Yes" or "No" whether I've mentioned the words or not. Q.34 mc\_q34\_2\_16, mc\_q34\_4\_16, mc\_q34\_5\_16, mc\_q34\_8\_16, mc\_q34\_9\_16, mc\_q34\_11\_16, mc\_q34\_14\_16, mc\_q34\_15\_16, mc\_q34\_18\_16, mc\_q34\_20\_16 if DK=8 if RF=9 if does NOT correctly identify word - NO=2 if CORRECTLY identifies word - $YES=1$  $= 0$  $= 1$  $=$  ".r"  $\overrightarrow{10}$  items  $\overrightarrow{10}$  **Recall by** Recognition of 20 **Words** - correct (0 - 20), .c, .i, .r - attempts (0 - 20), .c, .i, .r if DK=8 if RF=9 if does NOT correctly identifies word - YES=1 if CORRECTLY identifies word - $NO=2$  $= 0$  $= 1$  $=$  ".r" Q.34 mc\_q34\_1\_16, mc\_q34\_3\_16, mc\_q34\_6\_16, mc\_q34\_7\_16, mc\_q34\_10\_16, mc\_q34\_12\_16, mc\_q34\_13\_16, mc\_q34\_16\_16, mc\_q34\_17\_16, mc\_q34\_19\_16

D3.6 DELAYED RECALL OF 4 FIGURES SCORE FLOW CHART  $n = 1,869$ 

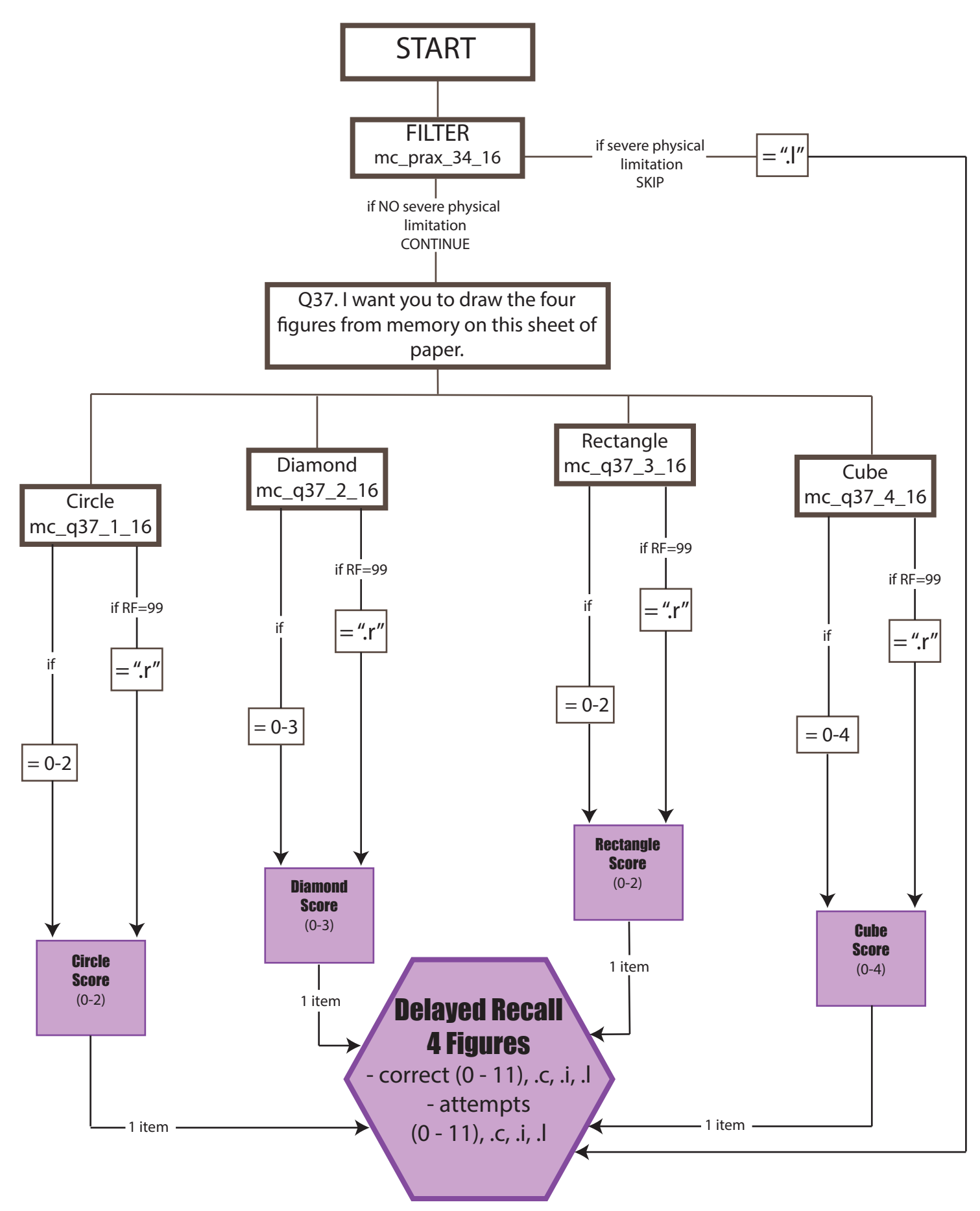

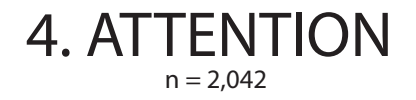

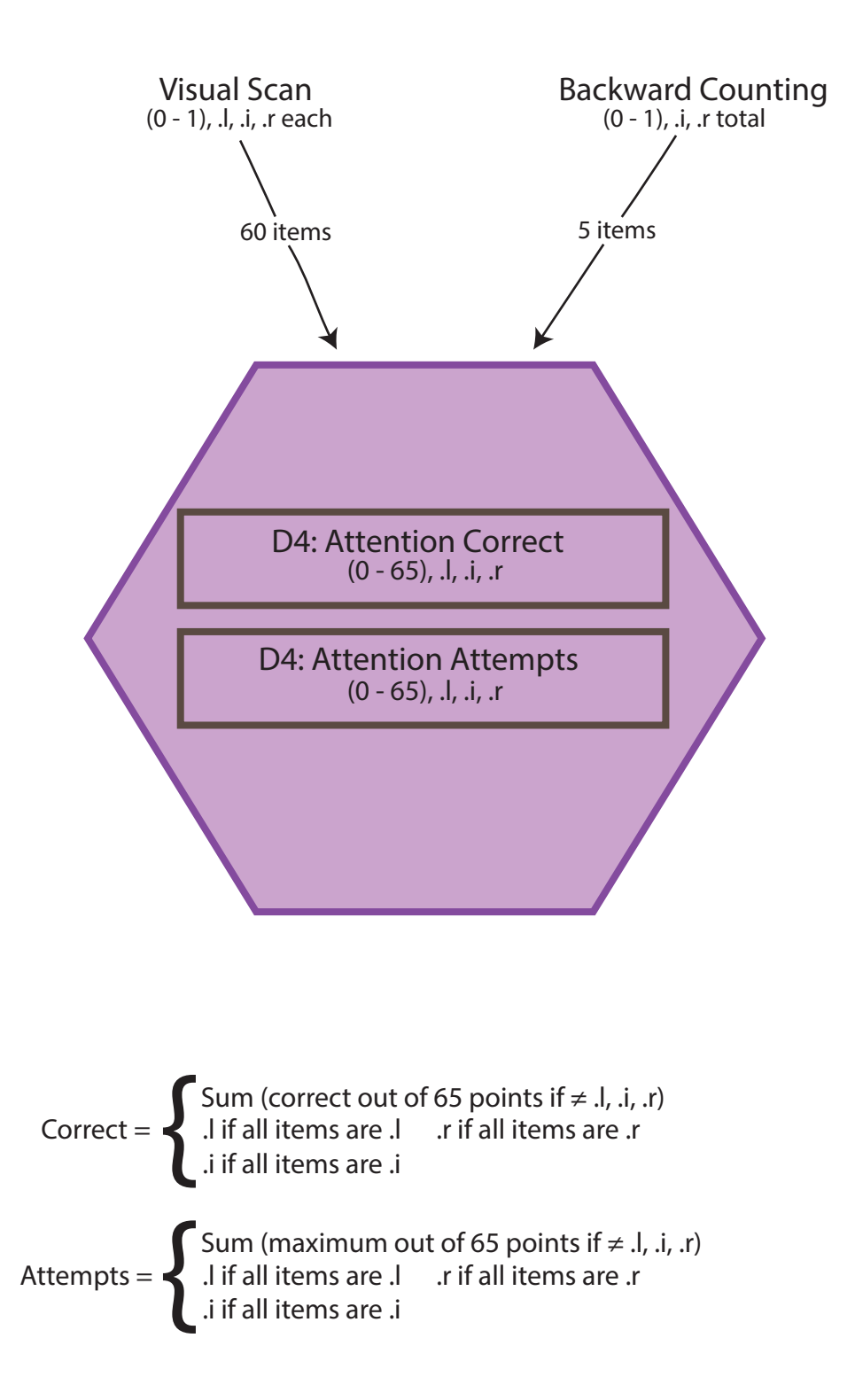

#### D4.1 VISUAL SCAN SCORE FLOW CHART  $n = 2,039$

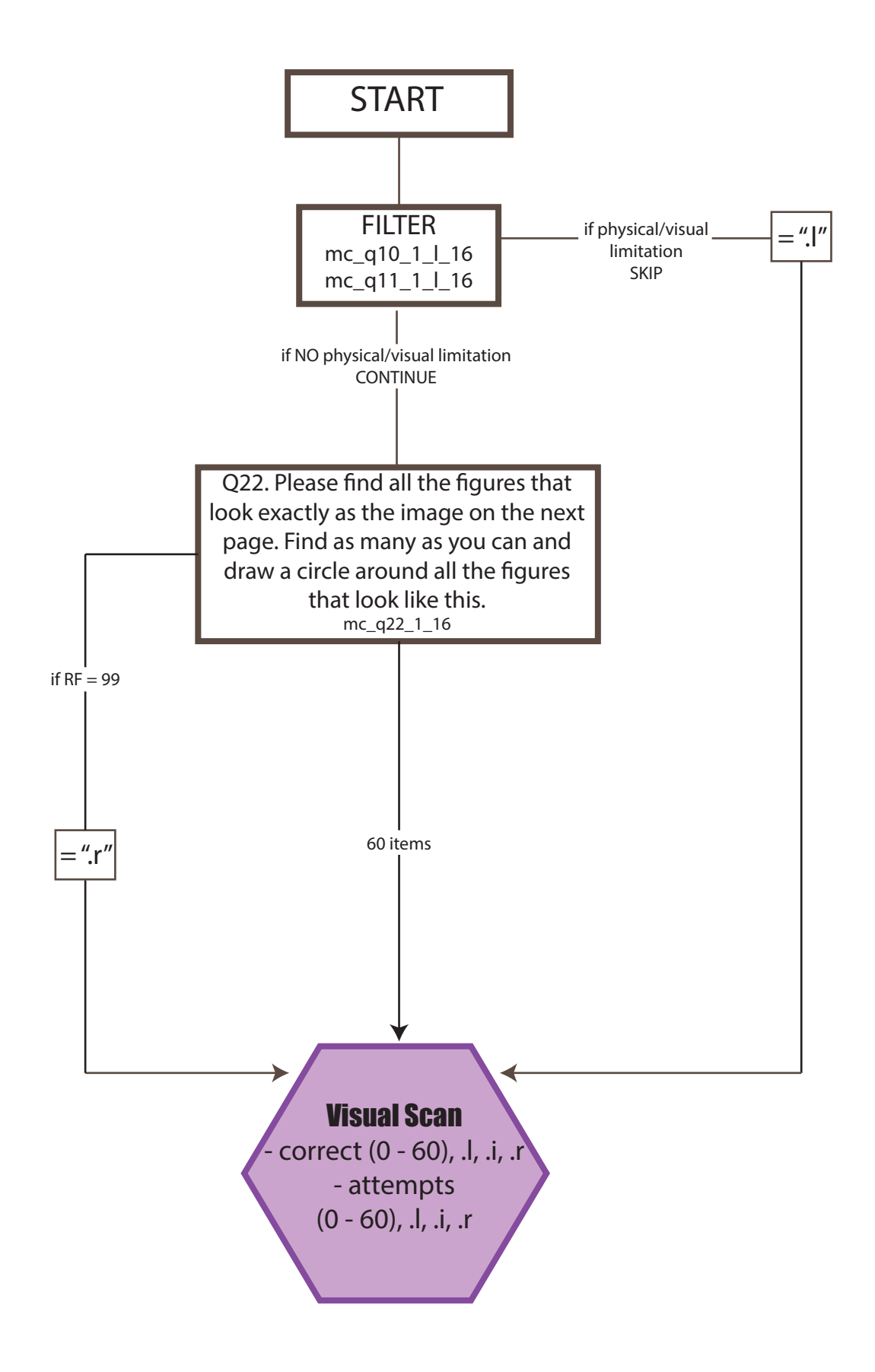

#### D4.2 BACKWARD COUNTING SCORE FLOW CHART  $n = 2.039$

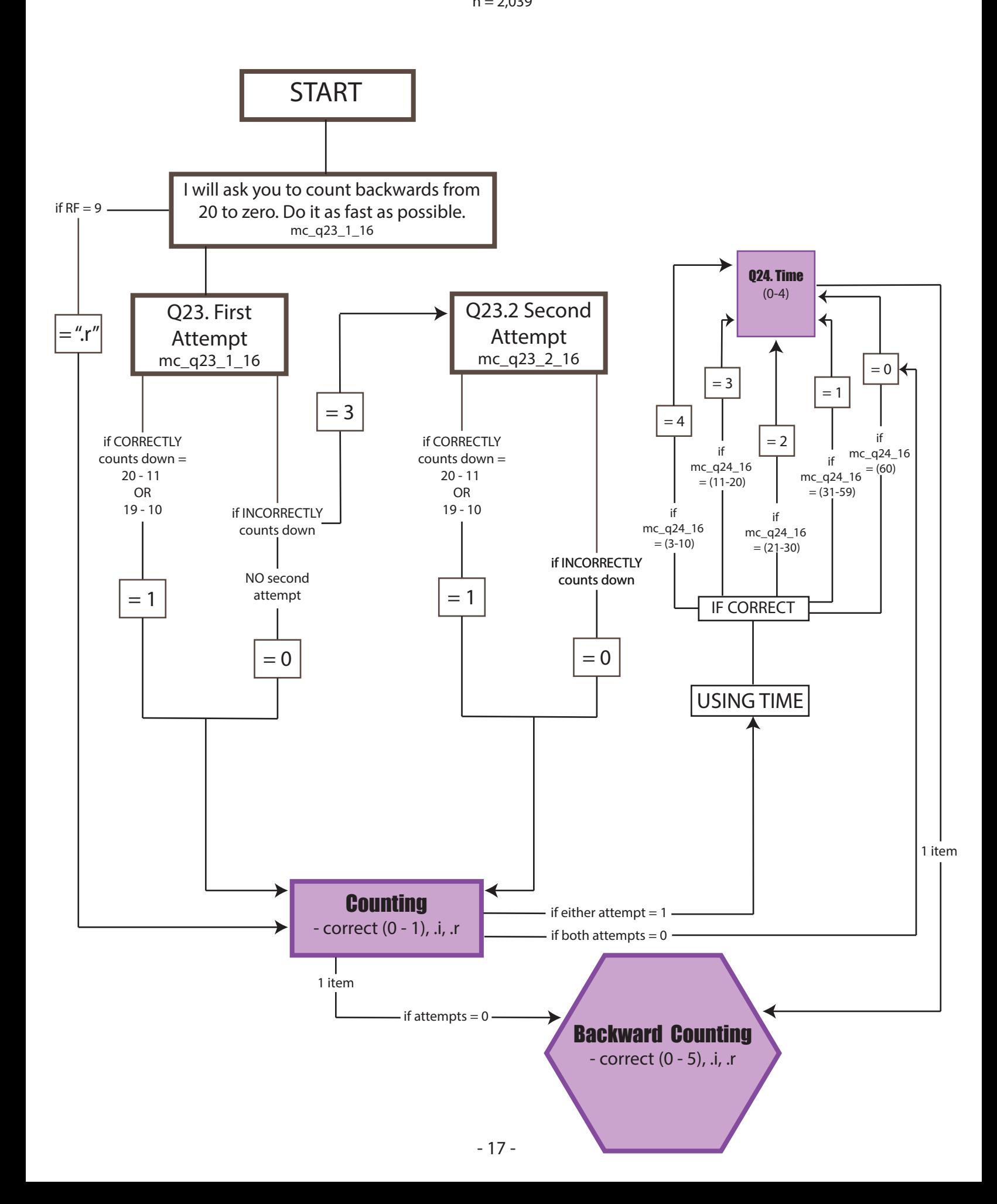

#### 5. LANGUAGE  $n = 2.042$

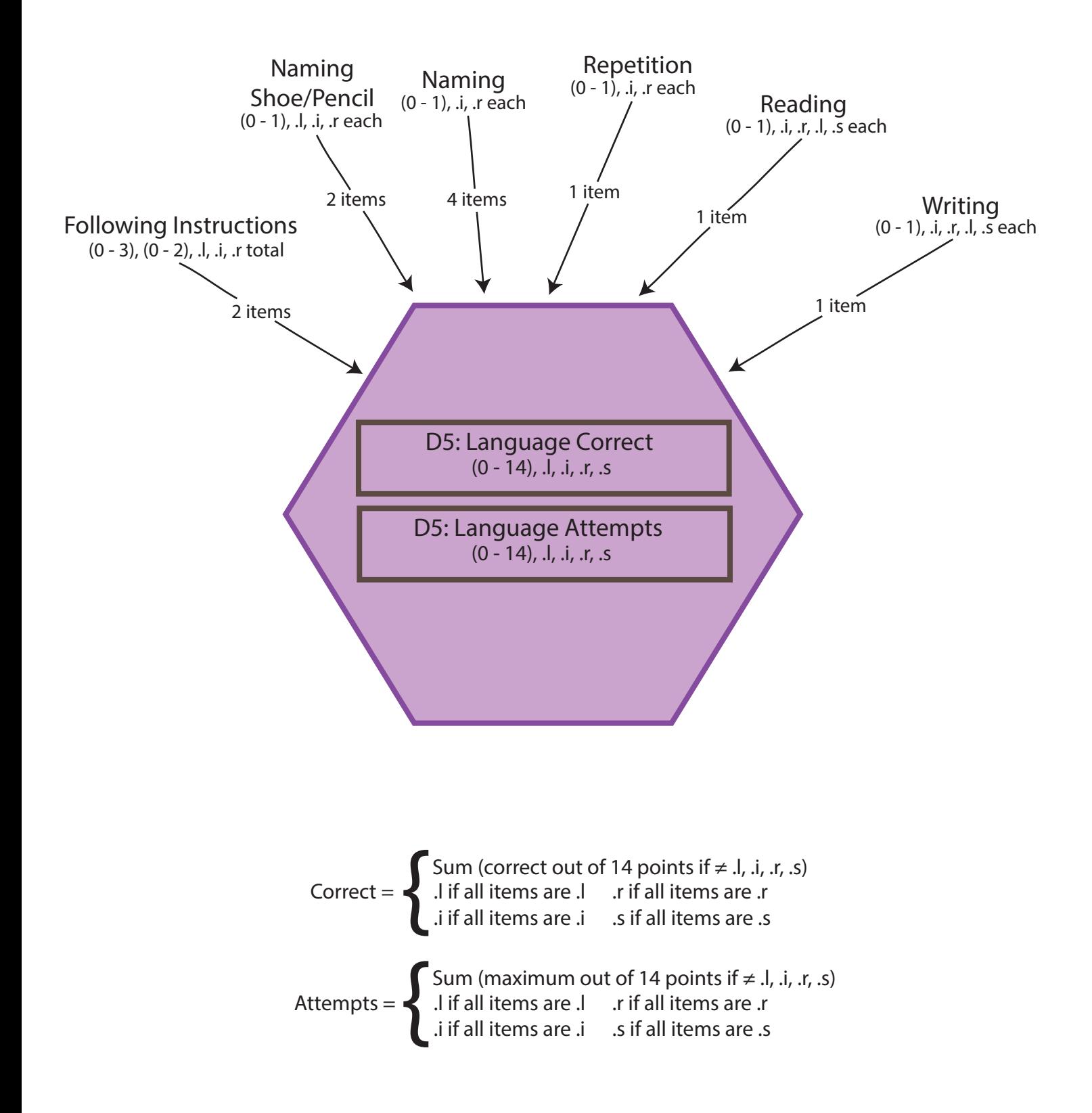

## D5.1-2 FOLLOWING INSTRUCTIONS 3 STEPS/2 STEPS SCORE FLOW CHART

 $n = 2,042$ 

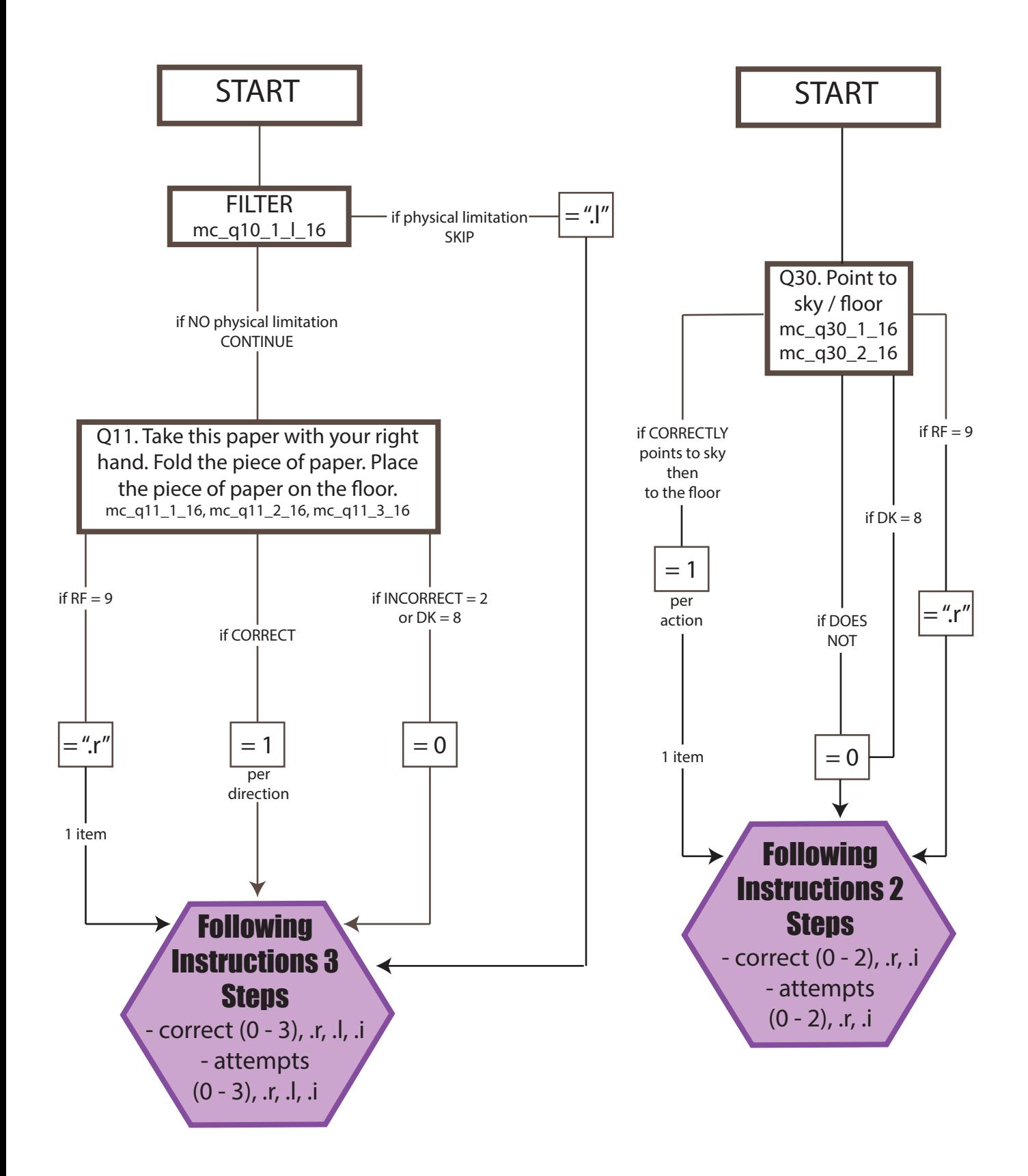

#### D5.3-4 NAMING SHOE/PENCIL SCORE FLOW CHART  $n = 2,042$

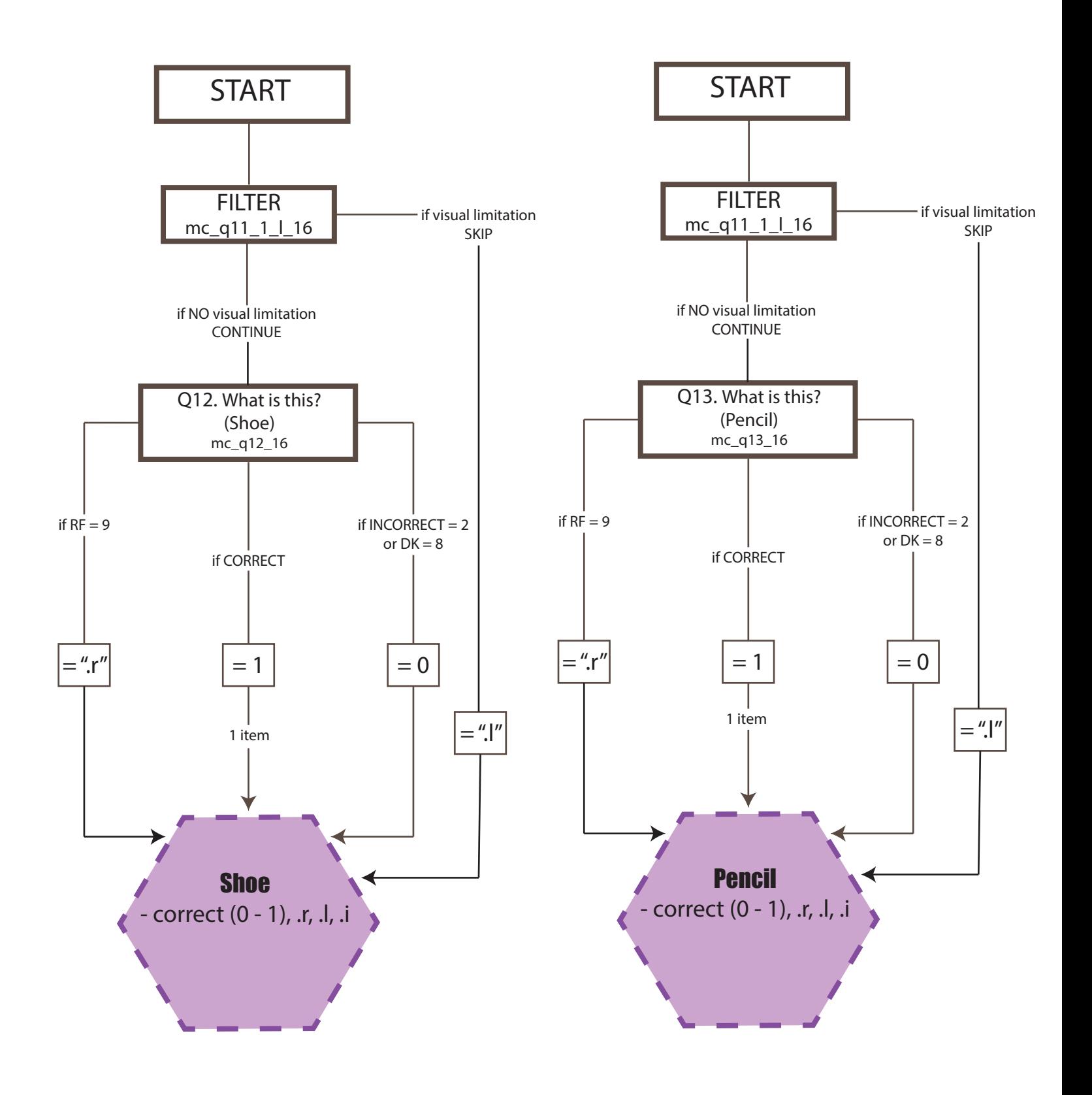

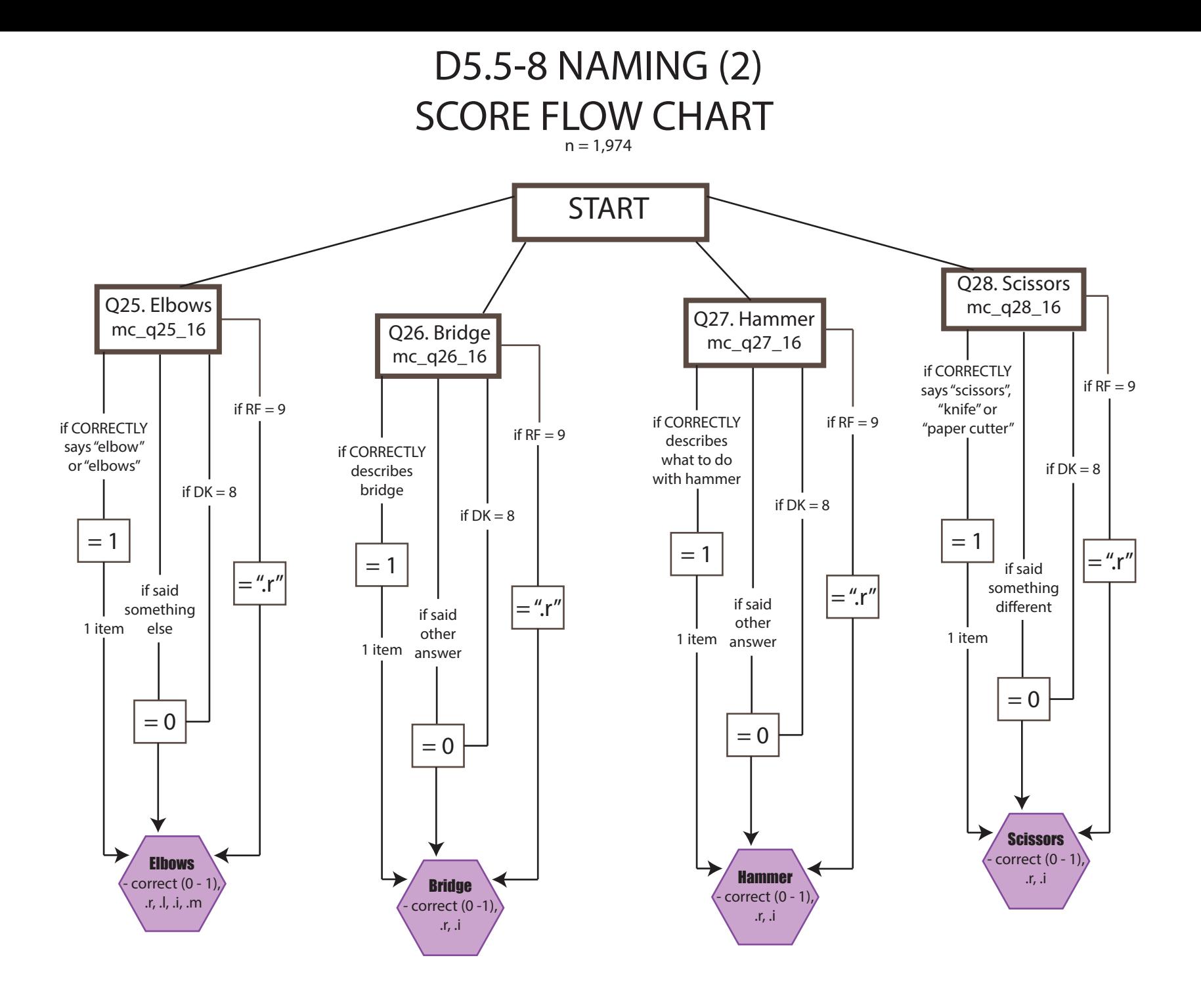

#### D5.9 REPETITION SCORE FLOW CHART  $n = 2,042$

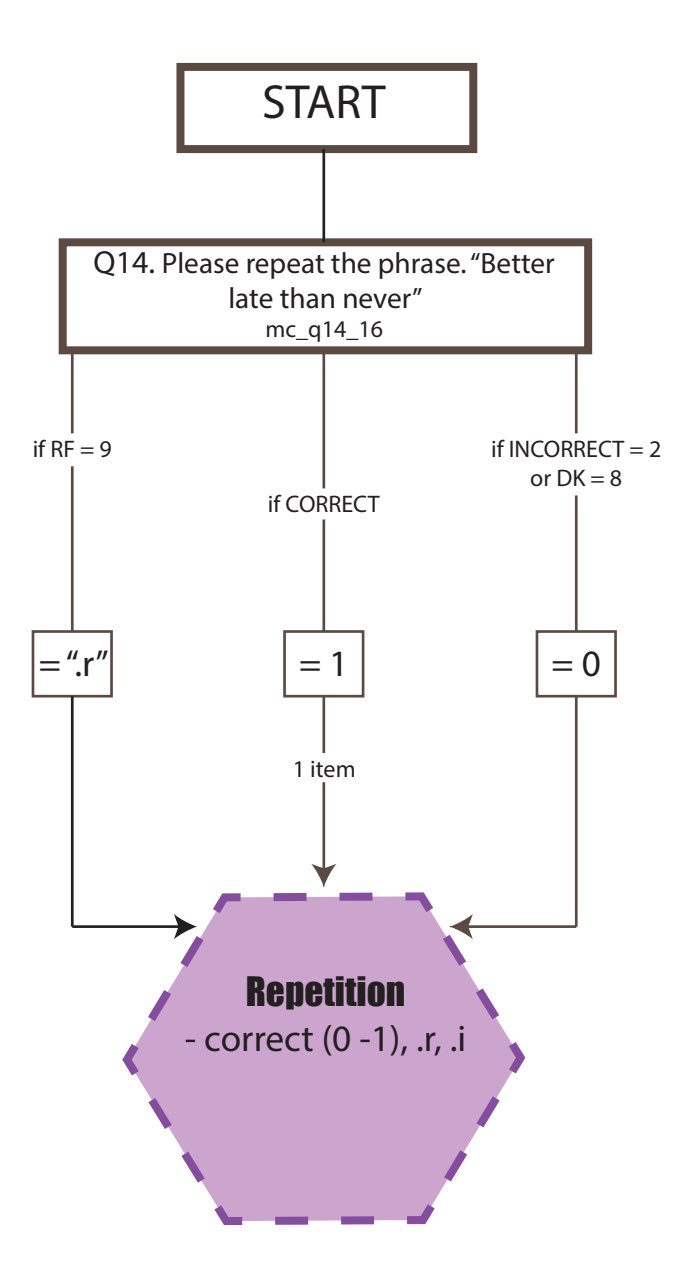

#### D5.10 READING SCORE FLOW CHART  $n = 2,042$

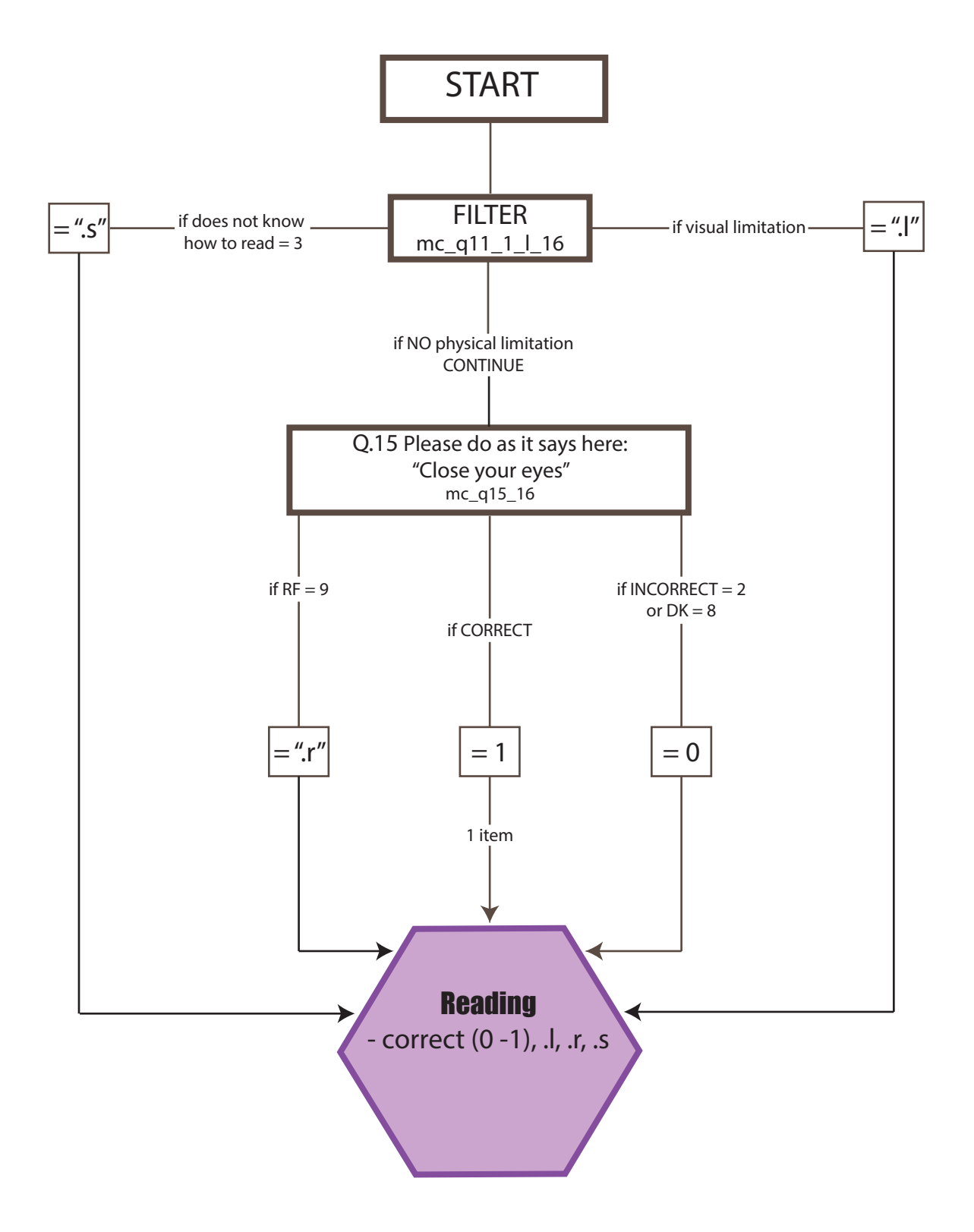

#### D5.11 WRITING SCORE FLOW CHART  $n = 2,042$

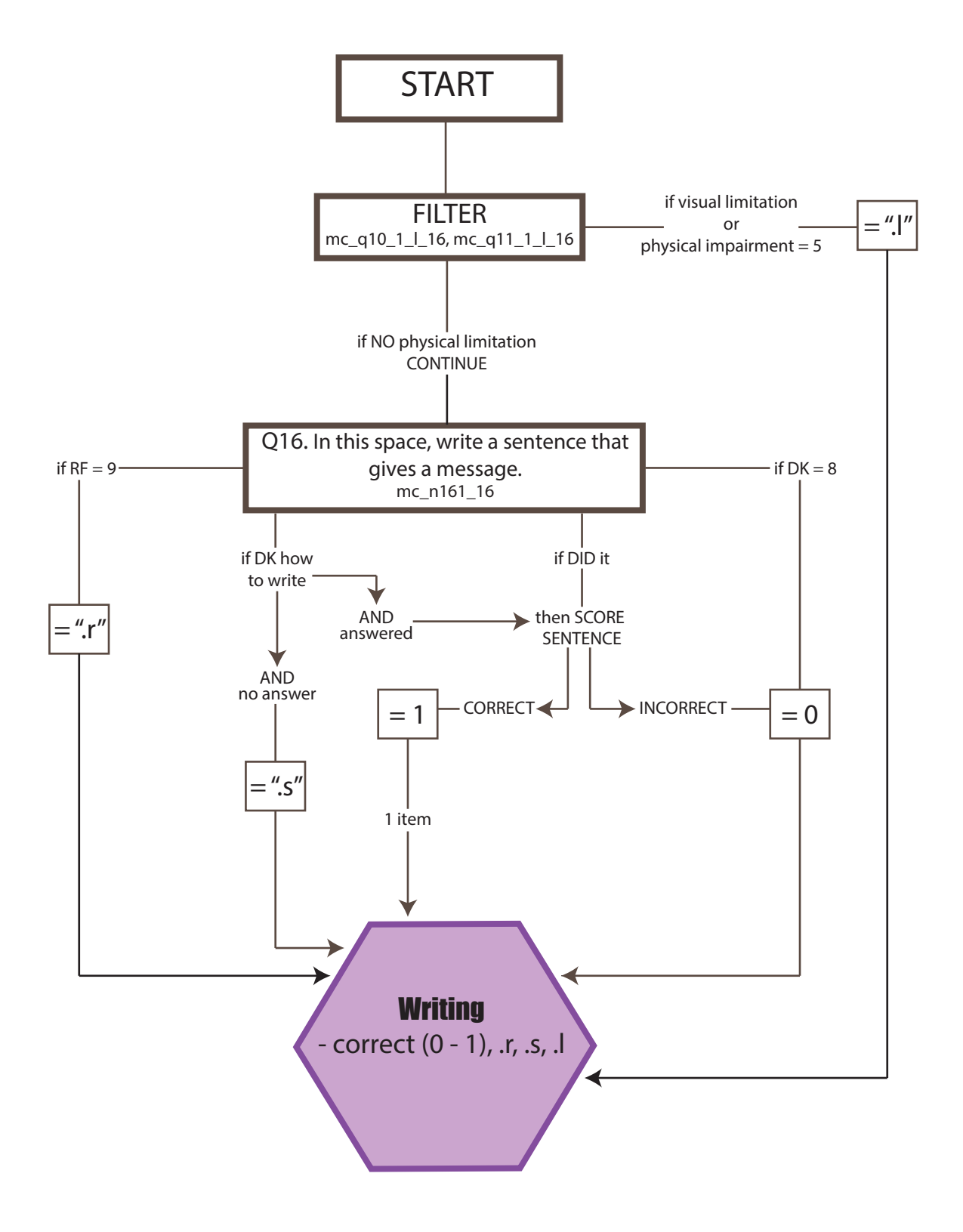

#### 6. CONSTRUCTIONAL PRAXIS  $n = 2,042$

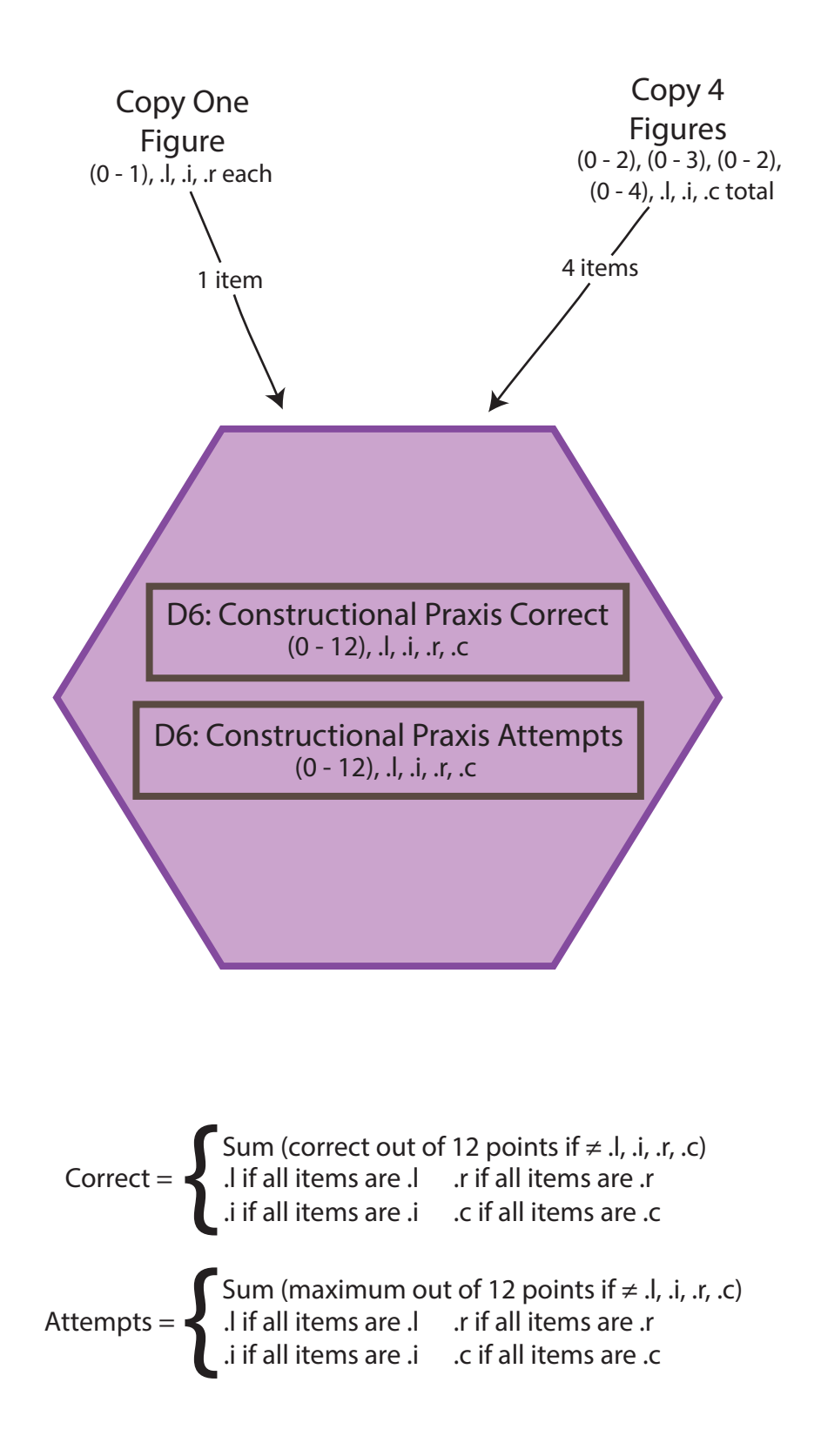

#### D6.1 COPY ONE FIGURE SCORE FLOW CHART  $n = 2,042$

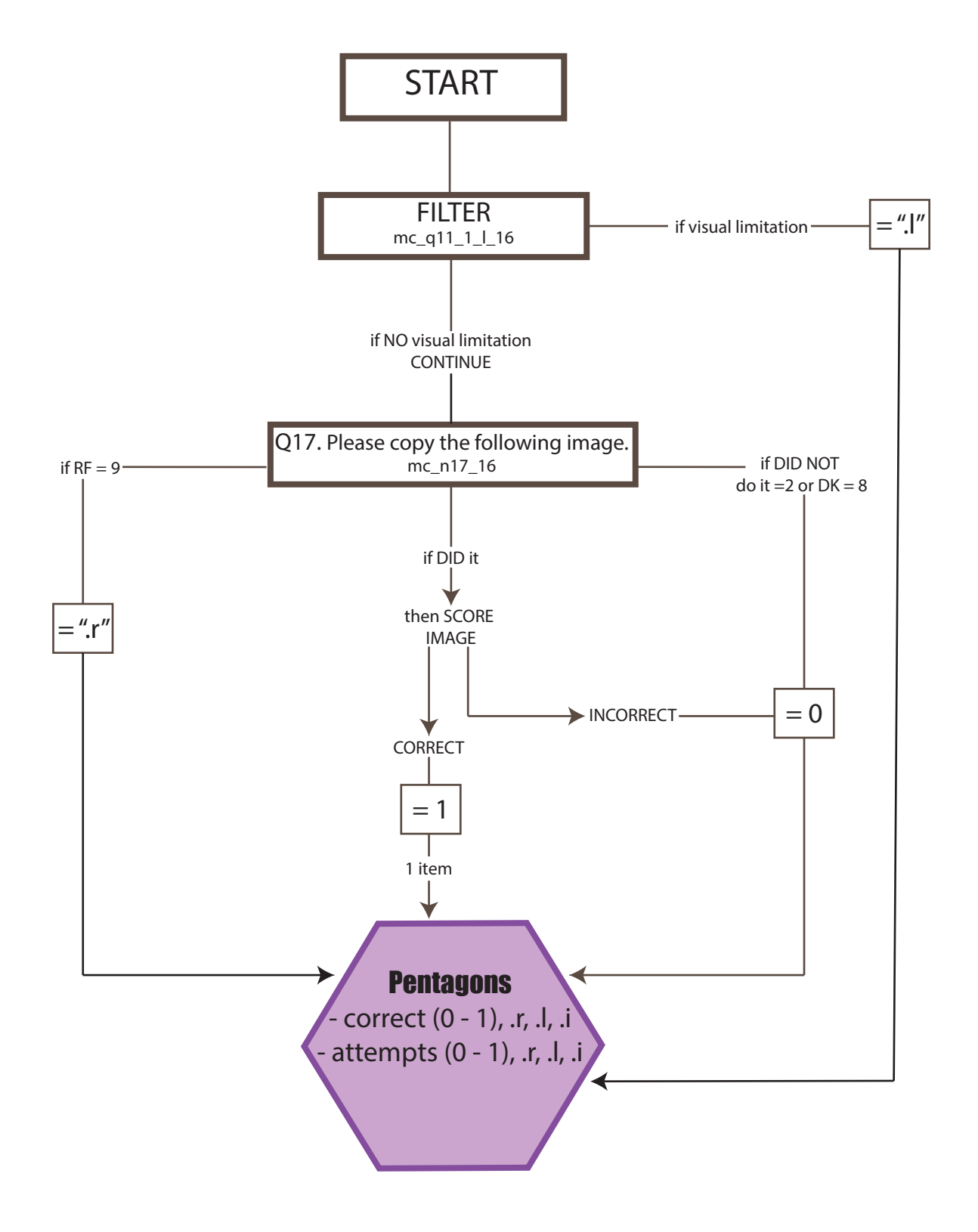

#### D6.2 COPY 4 FIGURES SCORE FLOW CHART  $n = 1,878$

START **FILTER**  $mc_1$   $mc_2$   $34$   $16$   $cm_1$  if severe physical limitation SKIP  $=$  ".l" if NO severe physical limitation **CONTINUE** Q35. Now take a pencil and copy the figures in the space below. **Circle** mc\_q35\_1\_16 Diamond mc\_q35\_2\_16 **Rectangle**  $mc_q$ 35\_3\_16 Cube mc\_q35\_4\_16 if RF=99  $=$  ".r"  $= 0 - 2$ **Circle** Score (0-2) Copy 4 Figures correct (0 - 11), .c, .l, .i attempts (0 - 11), .c, .l, .i if RF=99  $=$  ".r" **Diamond Score** (0-3) if RF=99  $=$  ".r" **Rectangle** Score (0-2) if RF=99  $=$  ".r" **Cube** Score (0-4) if  $= 0-3$ if  $= 0 - 2$ if  $= 0 - 4$ if 1 item 1 item 1 item 1 item

#### 7. EXECUTIVE FUNCTIONS  $n = 2.042$

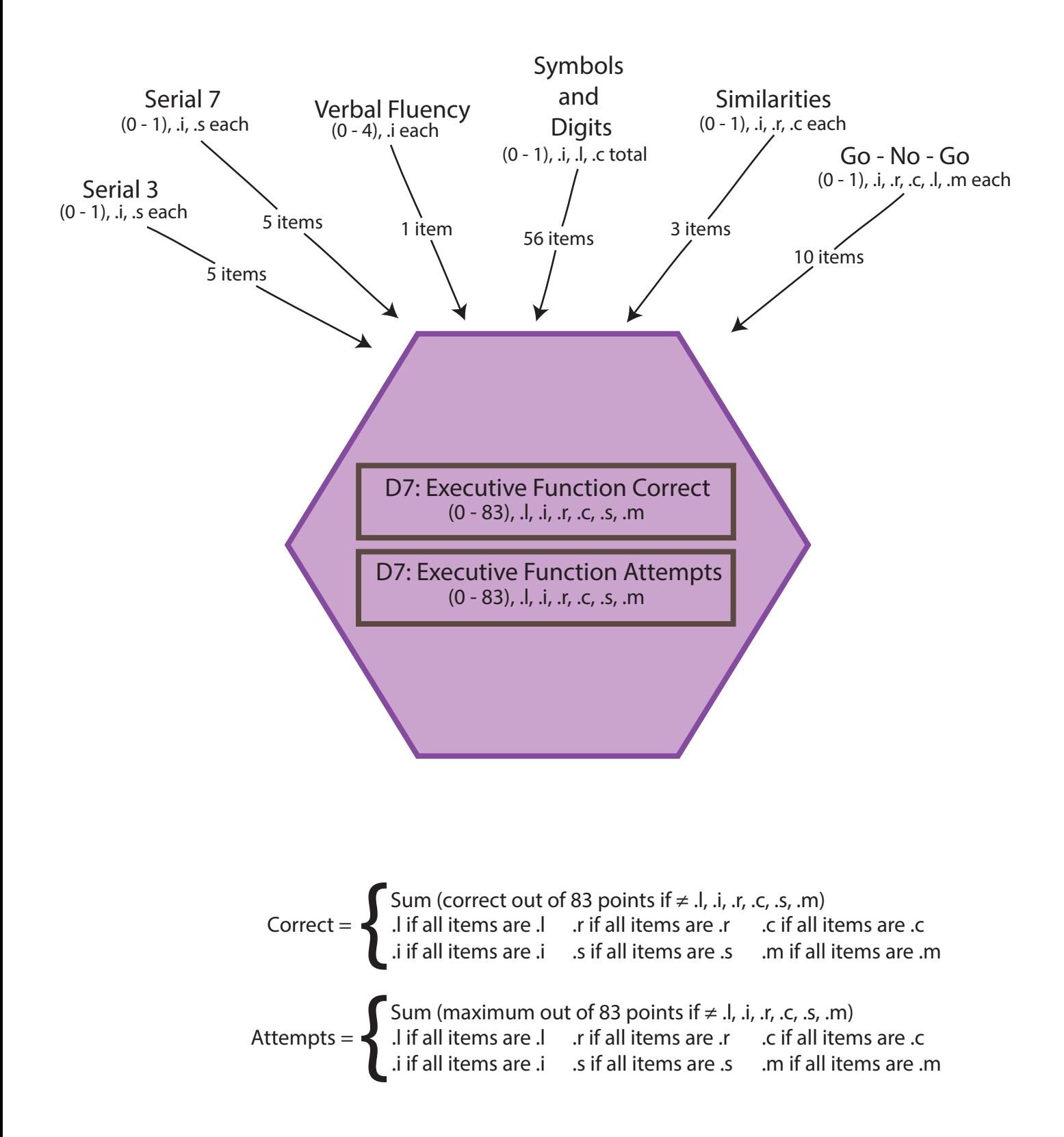

#### D7.1-2 SERIAL 3 & 7 SCORE FLOW CHART  $n = 2.042$

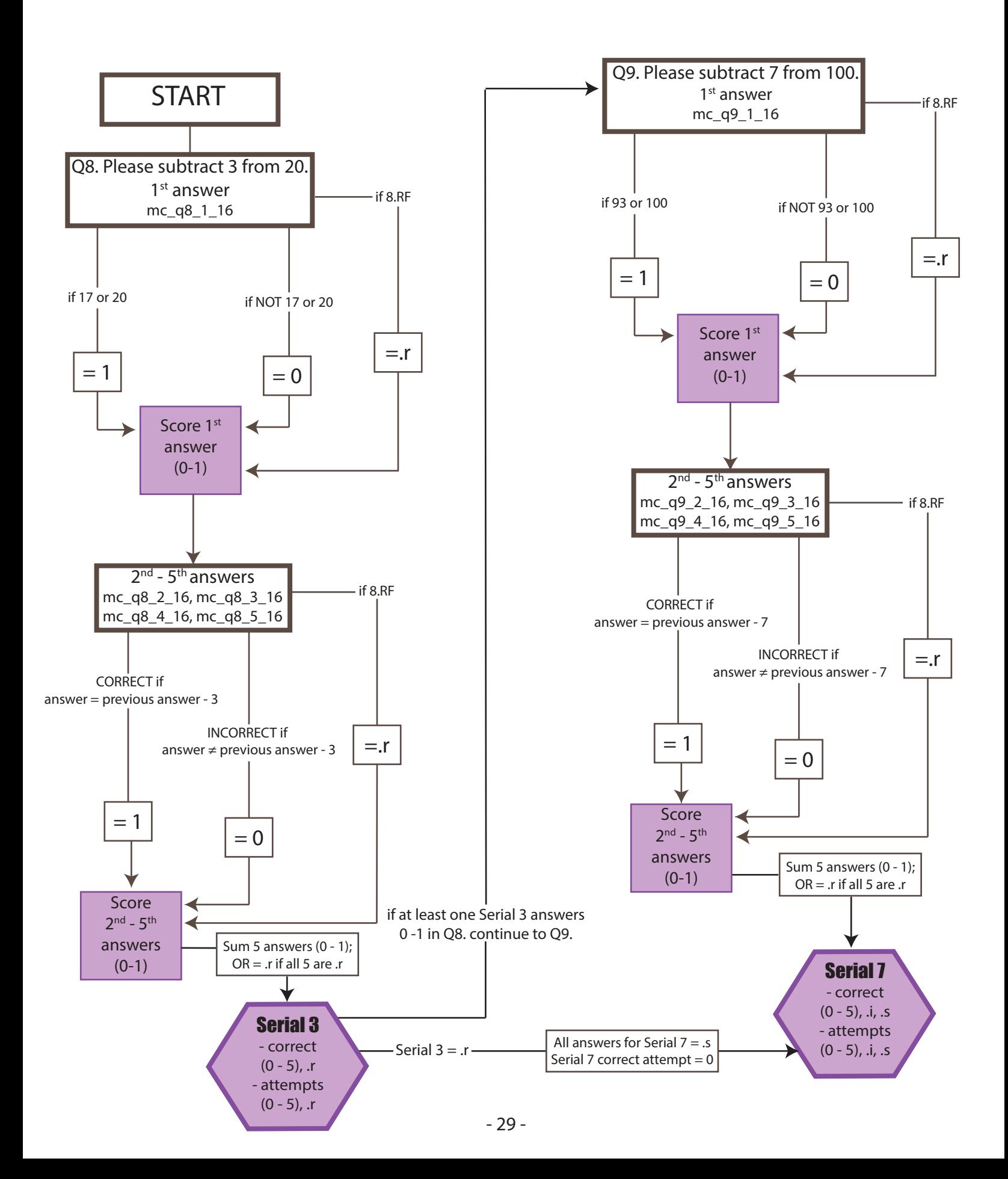

#### D7.3 VERBAL FLUENCY SCORE FLOW CHART n = 2,039

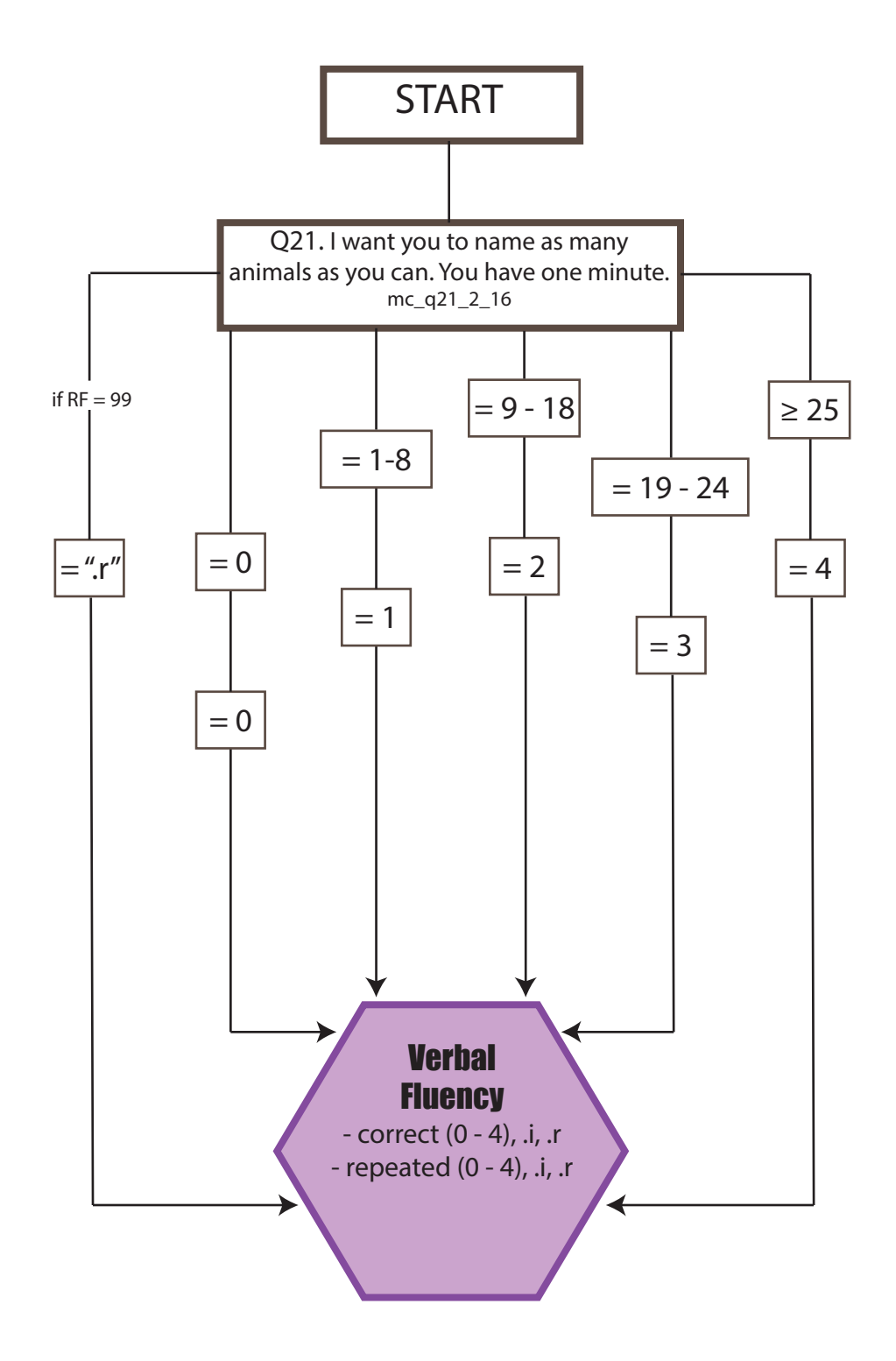

#### D7.4 SYMBOLS AND DIGITS SCORE FLOW CHART  $n = 1,872$

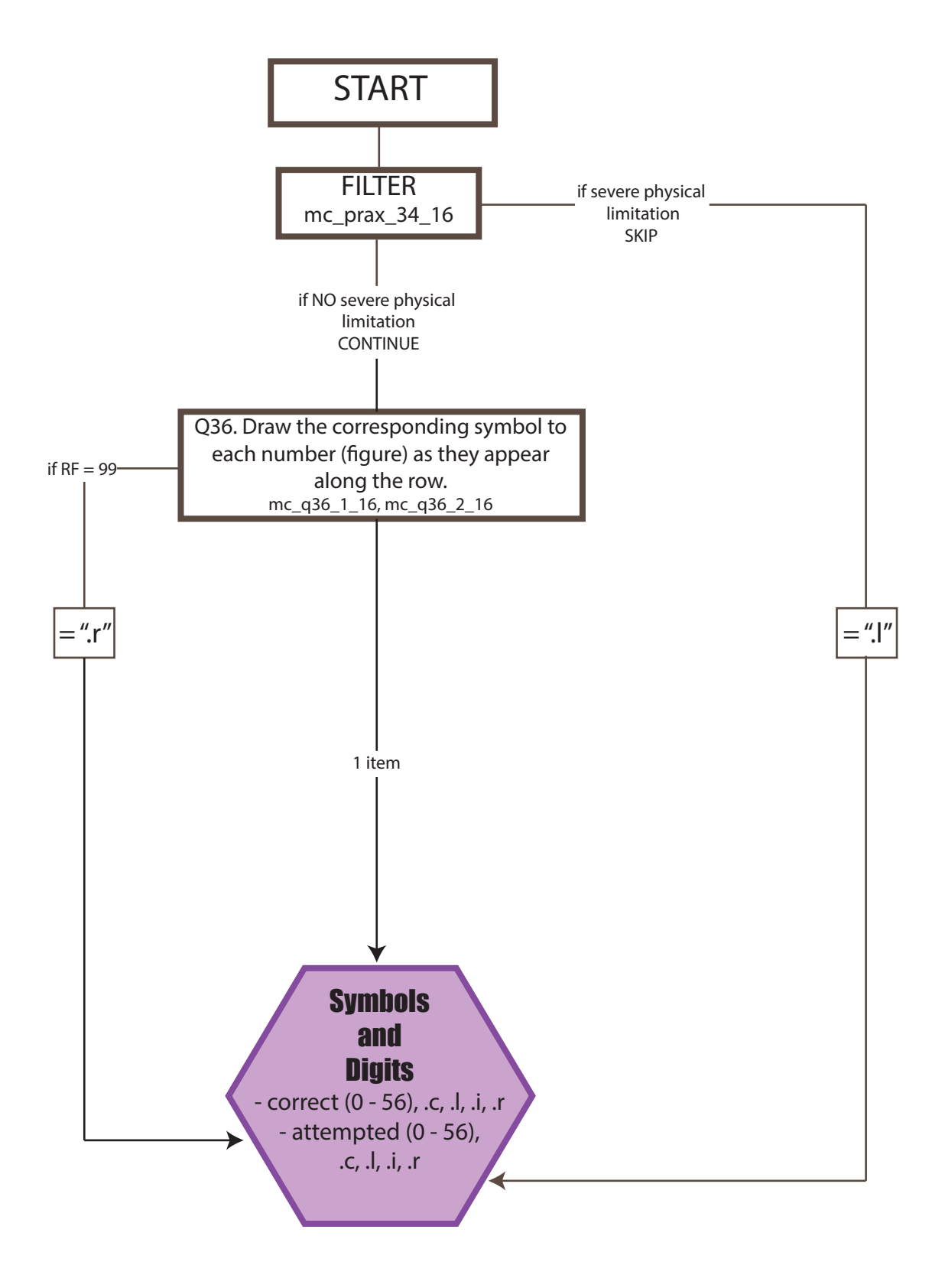

### D7.5 SIMILARITIES SCORE FLOW CHART

 $n = 1,922$ 

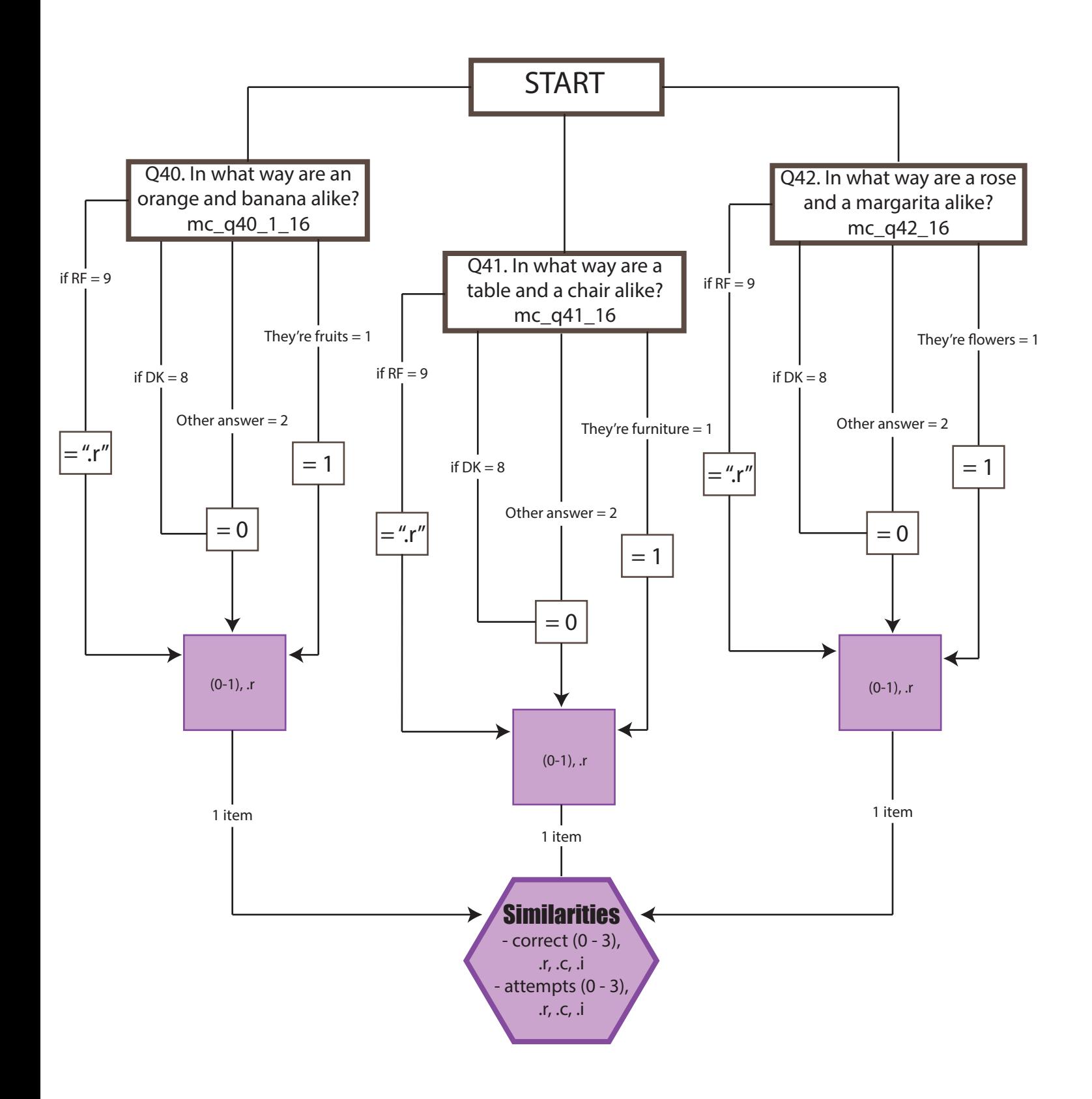

D7.6 GO - NO - GO SCORE FLOW CHART  $n = 1,904$ 

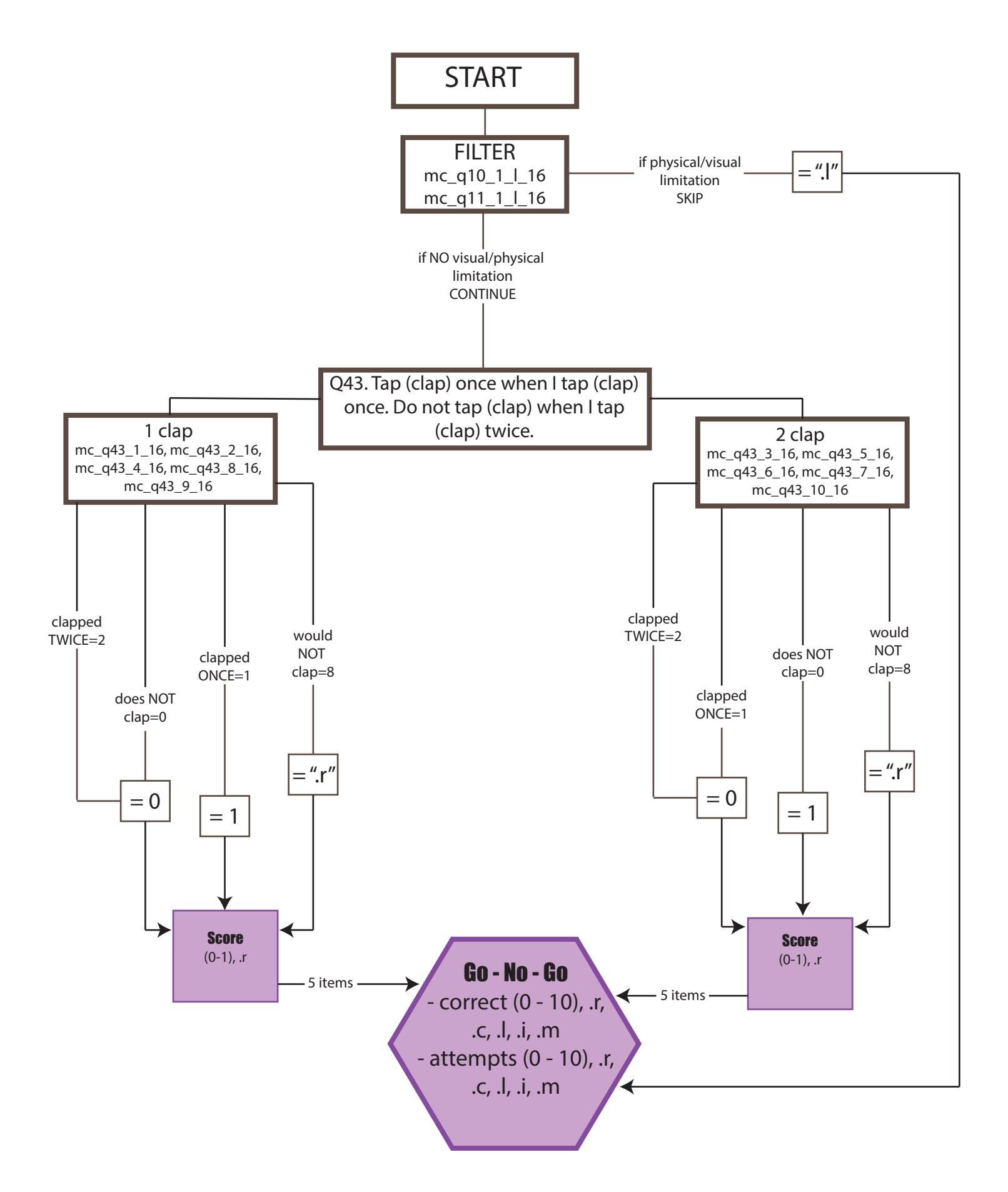